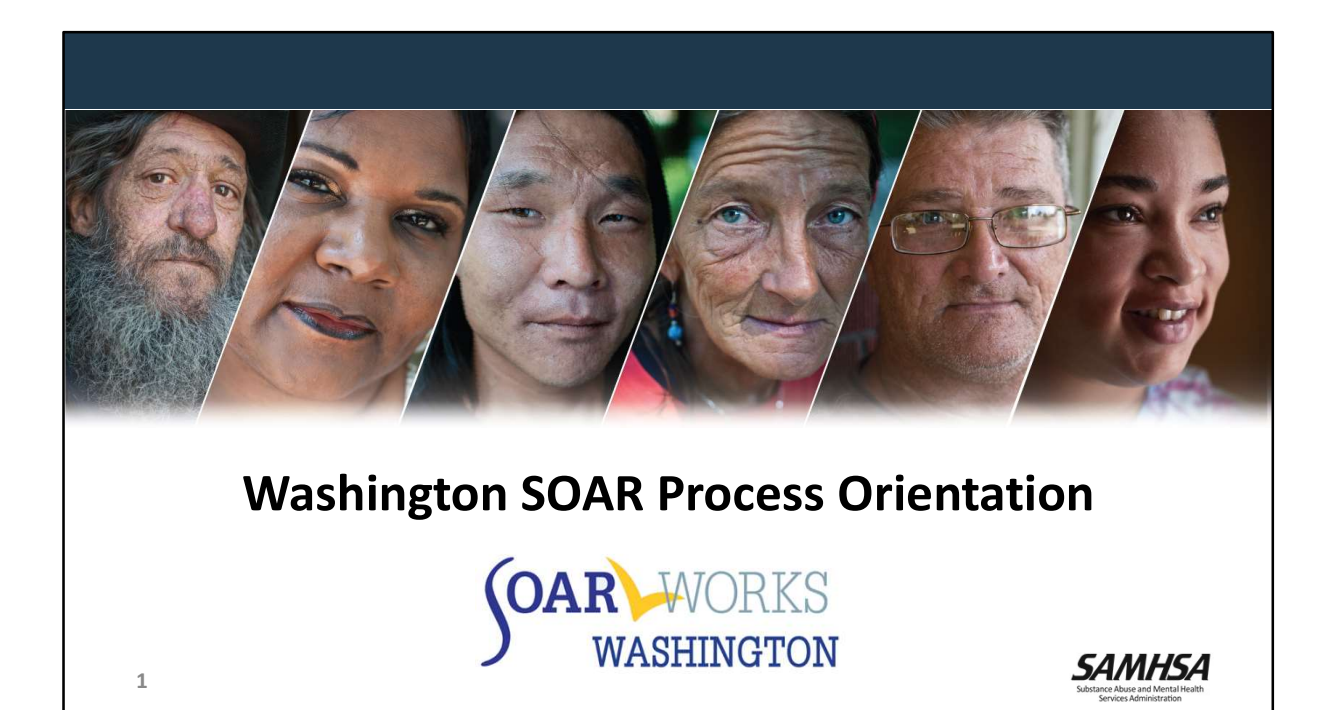

# Disclaimer

2 and 2 and 2 and 2 and 2 and 2 and 2 and 2 and 2 and 2 and 2 and 2 and 2 and 2 and 2 and 2 and 2 and 2 and 2

The views, opinions, and content expressed in this presentation do not necessarily reflect the views, opinions, or policies of the Center for Mental Health Services (CMHS), the Substance Abuse and Mental Health Services Administration (SAMHSA), or the U.S. Department of Health and Human Services (HHS).

SAMHSA

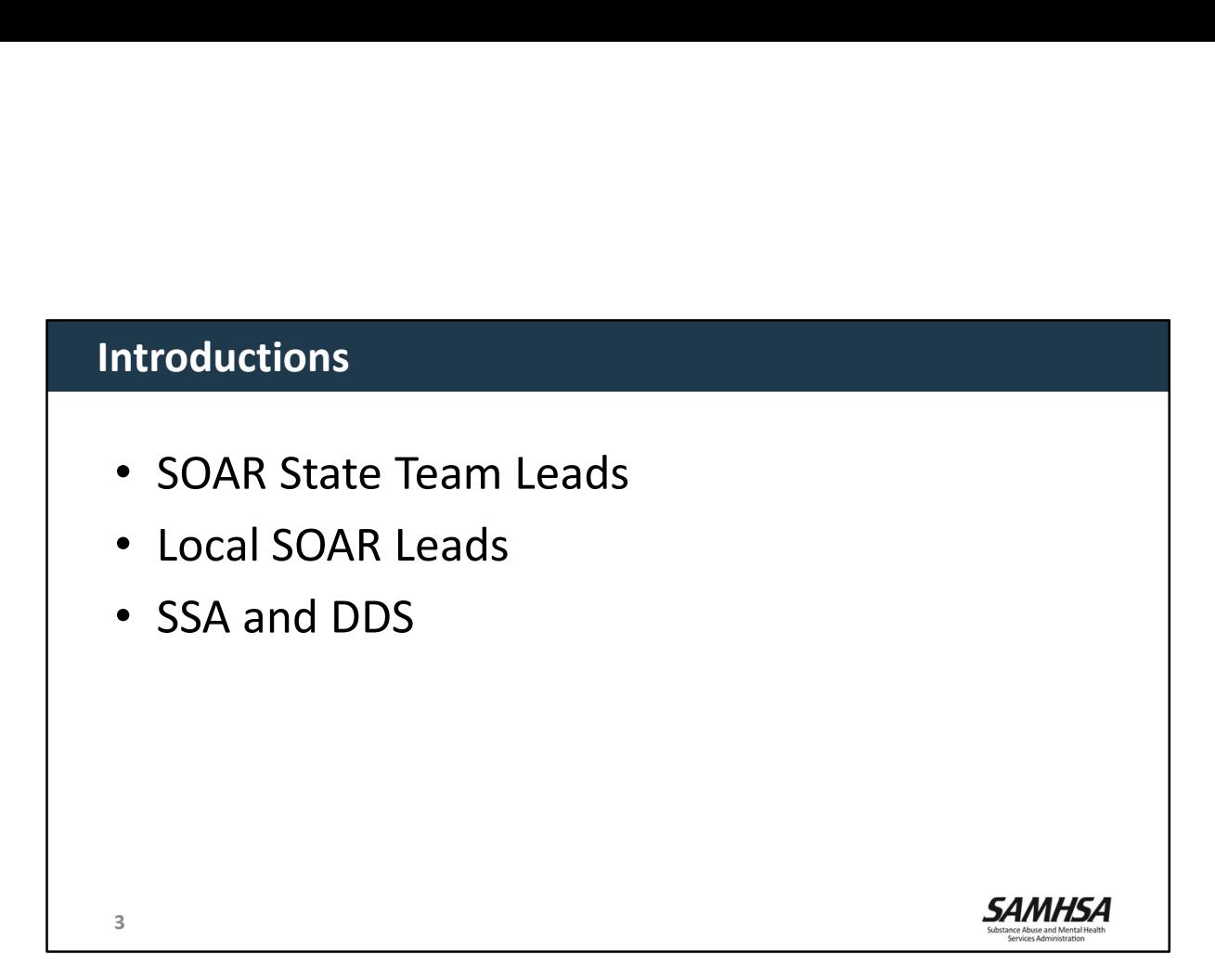

Local Lead Note: Introductions

# SOAR Process Orientation Agenda

- Washington SOAR Process
- Steps to Completing an Application
- Medical Summary Report Refresher
- OAT and Outcomes
- Now What?

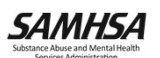

# Washington SOAR Process Materials

- PowerPoint slide handouts
- vashington SOAR Process Materials<br>• PowerPoint slide handouts<br>• Located on the SOARWorks Website<br>– All SSA forms<br>– SOAR Tools and Worksheets<br>– MSR Interview Guide and Template
	-
	-
	-
	- Sample Medical Summary Reports
	- Sample Application Packet
- Washington SOAR Process

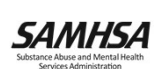

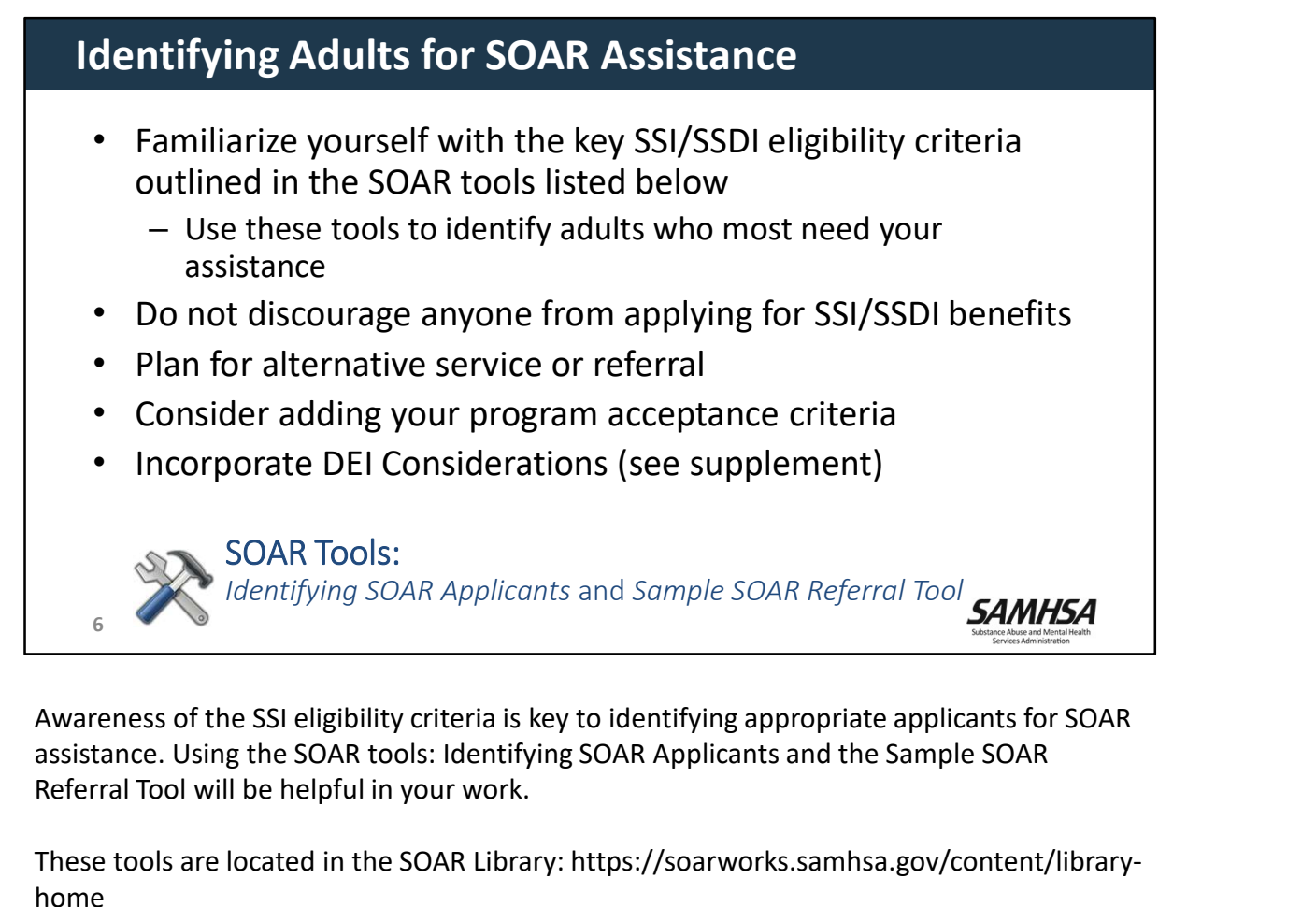

assistance. Using the SOAR tools: Identifying SOAR Applicants and the Sample SOAR Referral Tool will be helpful in your work.

These tools are located in the SOAR Library: https://soarworks.samhsa.gov/content/libraryhome

# Identifying Applicants: DEI Considerations

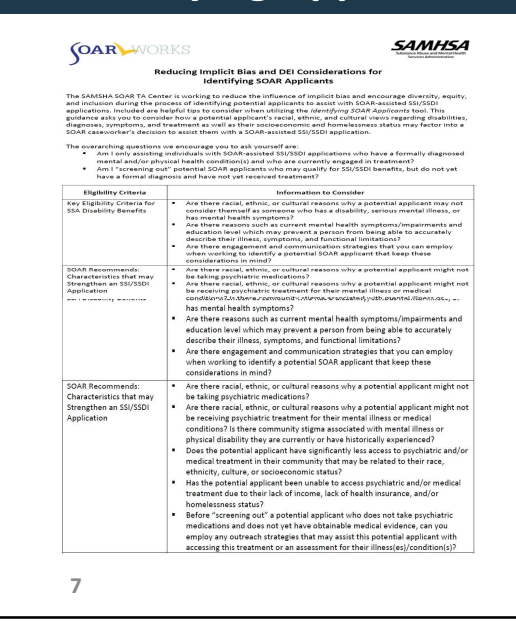

- Overarching questions for consideration
- Information to consider that may be linked to the applicant's racial, ethnic, or cultural identity

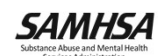

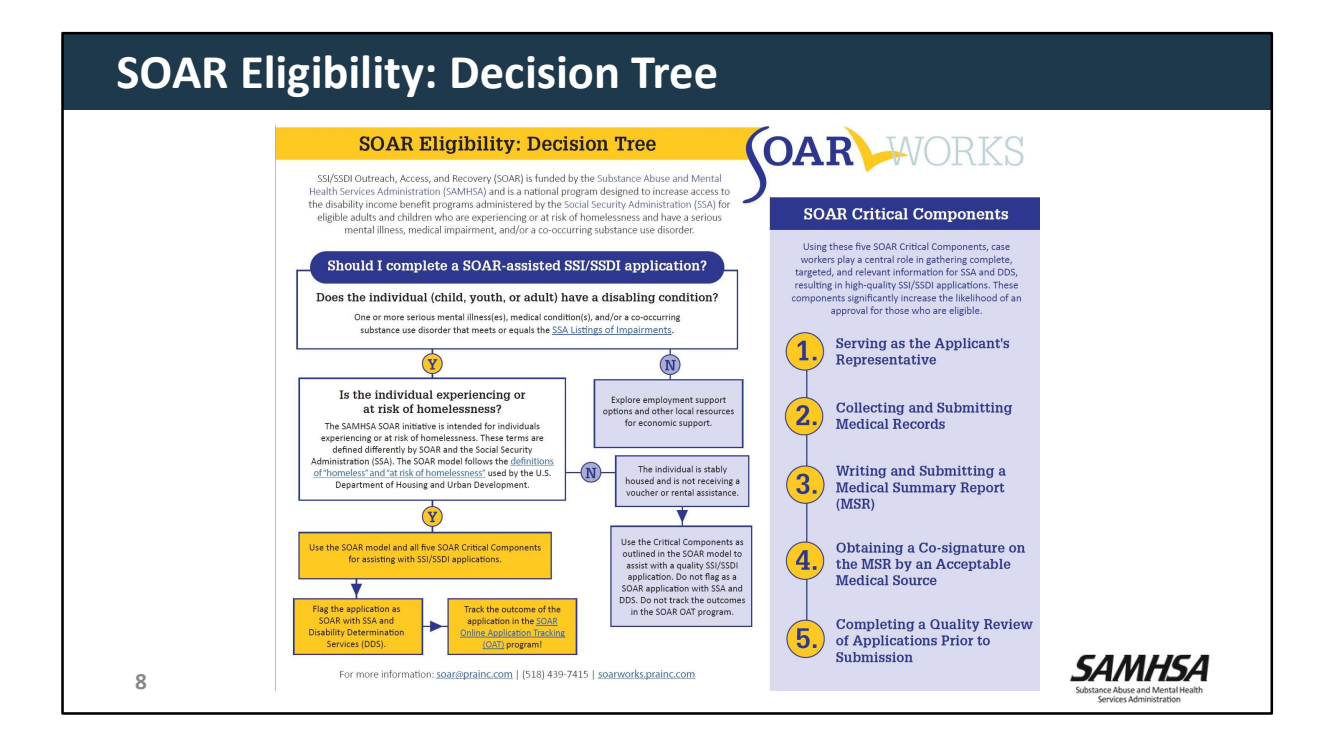

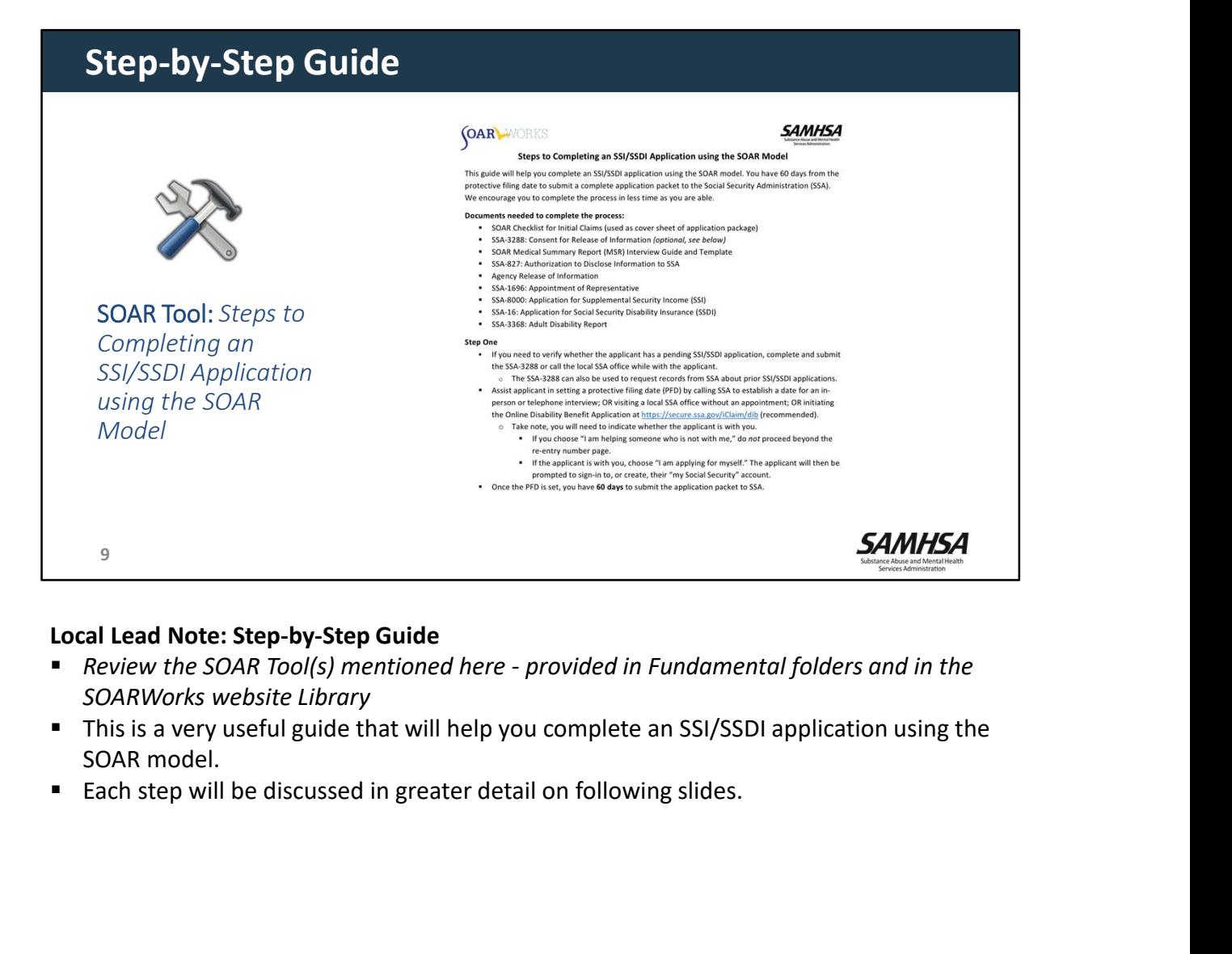

#### Local Lead Note: Step-by-Step Guide

- SOARWorks website Library
- This is a very useful guide that will help you complete an SSI/SSDI application using the SOAR model.
- 

# Washington SOAR Process

• The SOAR Process is a collaborative **Shington SOAR Process**<br>
The SOAR Process is a collaborative<br>
effort between SOAR providers, the<br>
Social Security Administration (SSA),<br>
(DDS) to establish procedures and<br>
expectations for the processing of<br>
SSI/SSDI appli Social Security Administration (SSA), and Disability Determination Services (DDS) to establish procedures and expectations for the processing of SSI/SSDI applications submitted by SOAR providers.

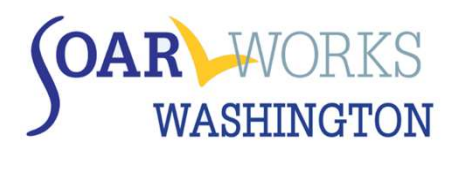

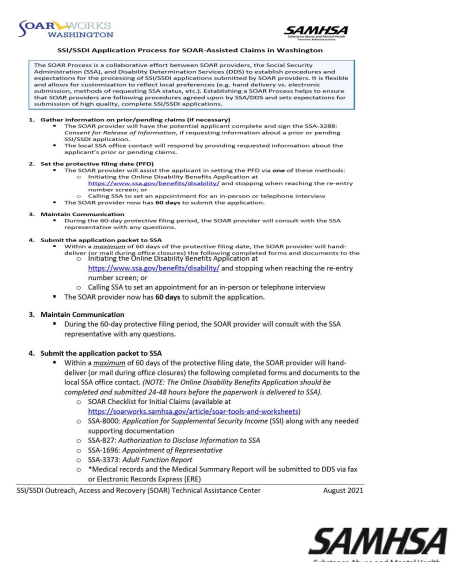

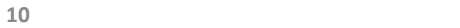

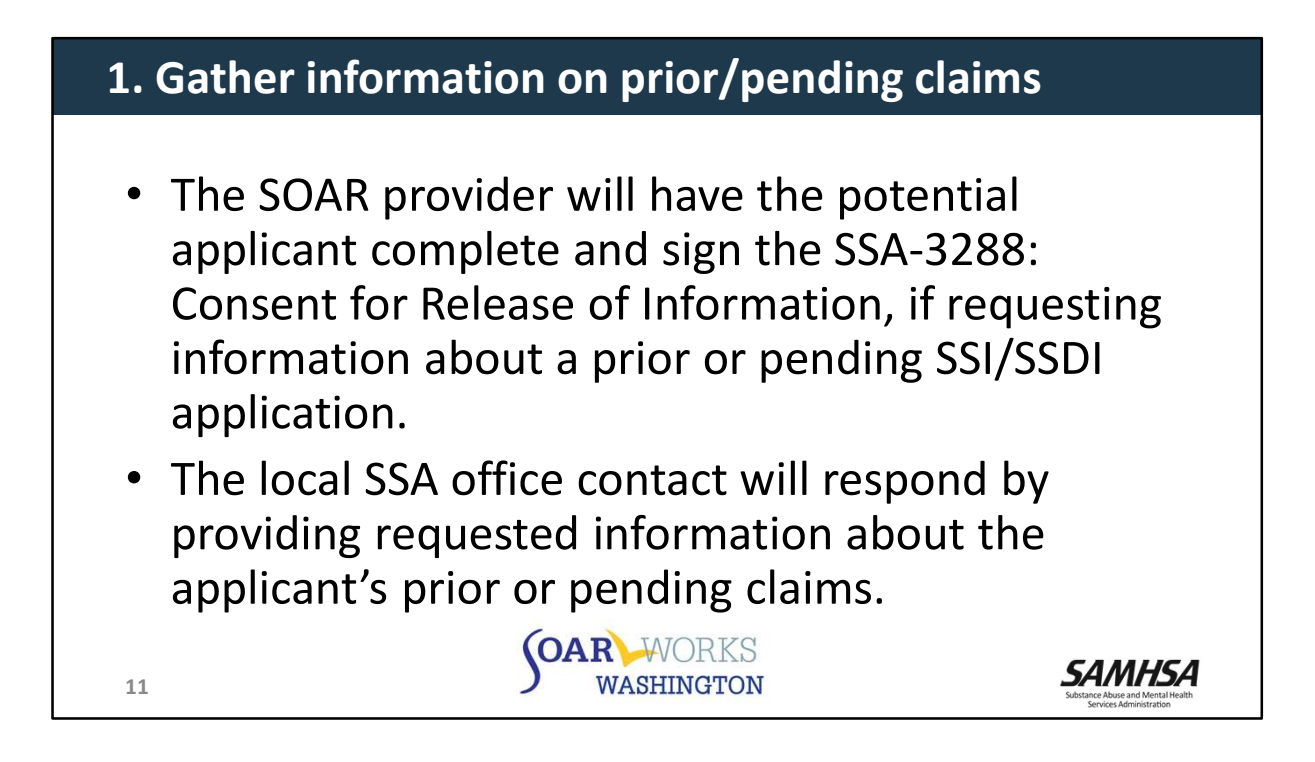

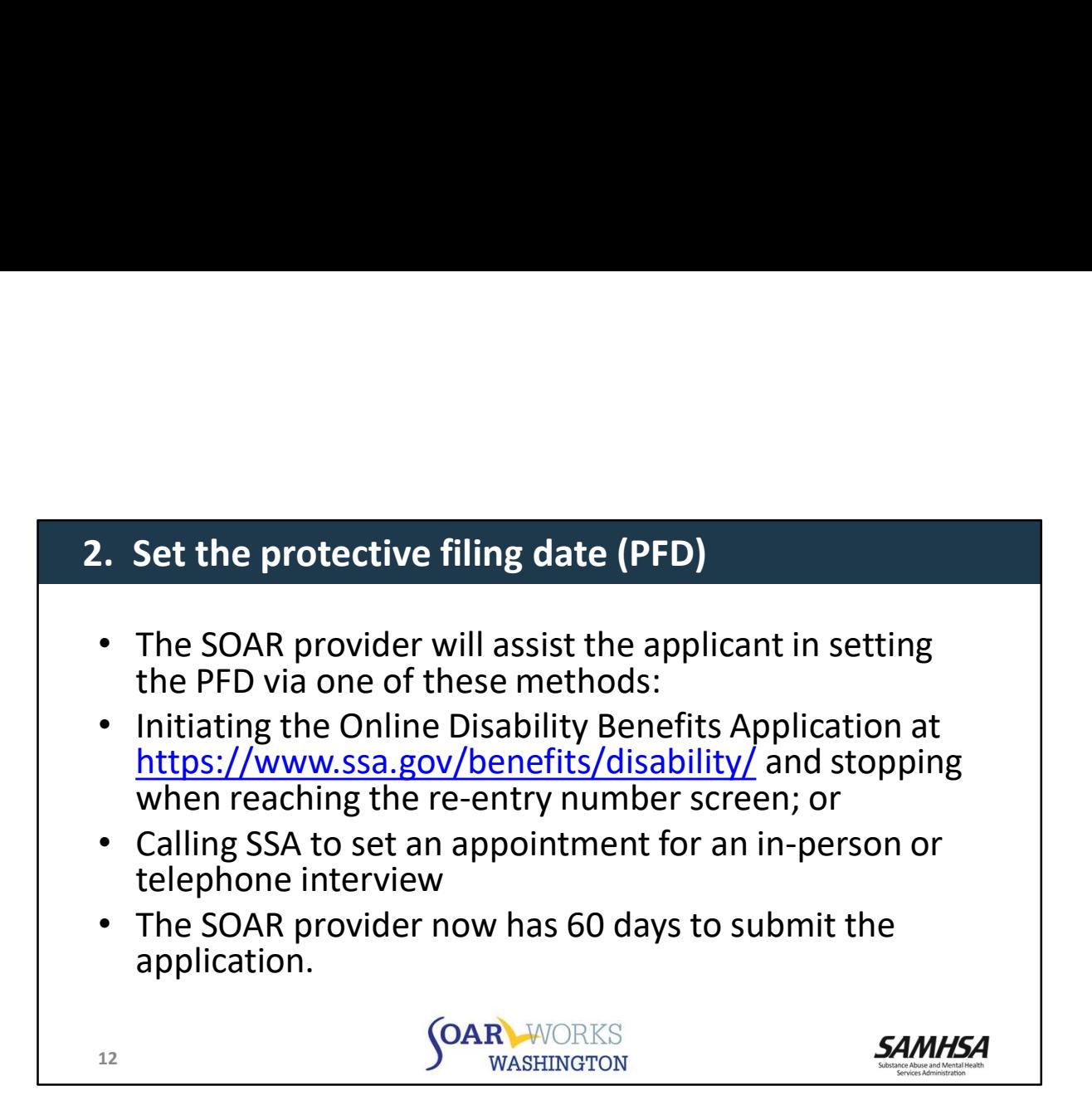

# Creating a my Social Security Account: Login.gov

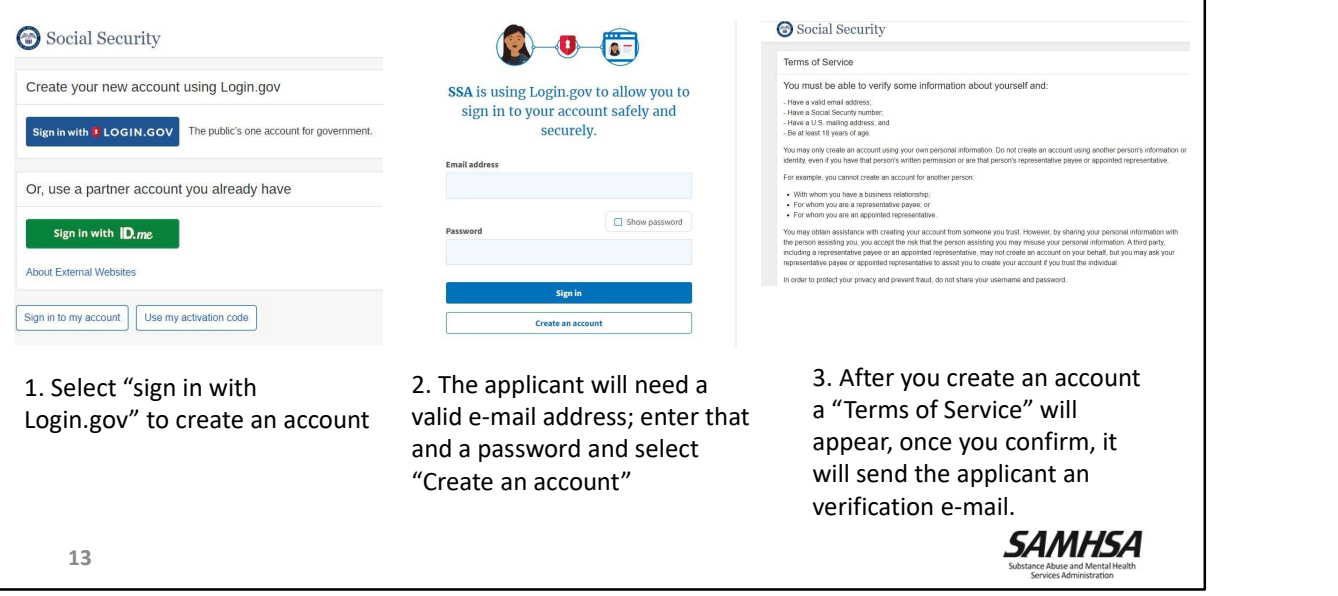

# Creating a my Social Security Account

4. Once the e-mail address is verified, two-factor required (options message (SMS) or phone call<br>
include receiving a well send you a security code each time you sign in. include receiving a veril send you a security code each time you sign in.<br> **nhone call text** verified and the stage and data rates may apply. Please do not use web-based phone call, text, Message and data rates answering security<br>
Phone number questions, etc.) From Proceed manufacturing  $\frac{1}{2}$  example: (201) 555-0123

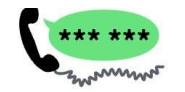

authentication is Send your security code via text<br>required (ontions message (SMS) or phone call

 $\frac{1}{2}$ 

#### How should we send you a code?

You can change this selection the next time you sign in. If you entered a landline, please select "Phone call" below

5. Once verified, a my Social Security Account has been created and the applicant can set the PFD begin the online disability application process!<br>**SAMHSA** 

**D**LOGIN.GOV **O** 

You are now signing in for the first time

A phone was added to your account.

We'll share this information with SSA:

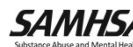

14

# SOAR Critical Component: Collecting Medical Records

- Gathering medical records prior to the submission of the application packet ensures that DDS receives complete information quickly and without duplication of effort
- Start the collection process early and work on other aspects of the application while you are waiting for records
- Building relationships with medical records departments will help you obtain records more quickly and sometimes free-of-charge complete information quickly and without duplication<br>
of effort<br>
• Start the collection process early and work on other<br>
aspects of the application while you are waiting for<br>
records<br>
• Building relationships with medical For further information and tips:<br>
• Building relationships with medical records<br>
• Building relationships with medical records<br>
departments will help you obtain records more quickly<br>
and sometimes free-of-charge<br>
SOAR Too **Building relationships with medical records<br>
departments will help you obtain records more quickly<br>
and sometimes free-of-charge<br>
SOAR Tool: Sample Medical Records Tracking Worksheet<br>
soar Tool: Sample Medical Records<br>
an**

SOAR Tool: Sample Medical Records Tracking Worksheet<br>SAMHSA

Local Lead Note: SOAR Critical Component: Collecting Medical Records

- website Library
- Be sure to discuss any processes that have been established in your community with local providers!
- 

15

- 
- evidence-soar-team-tips

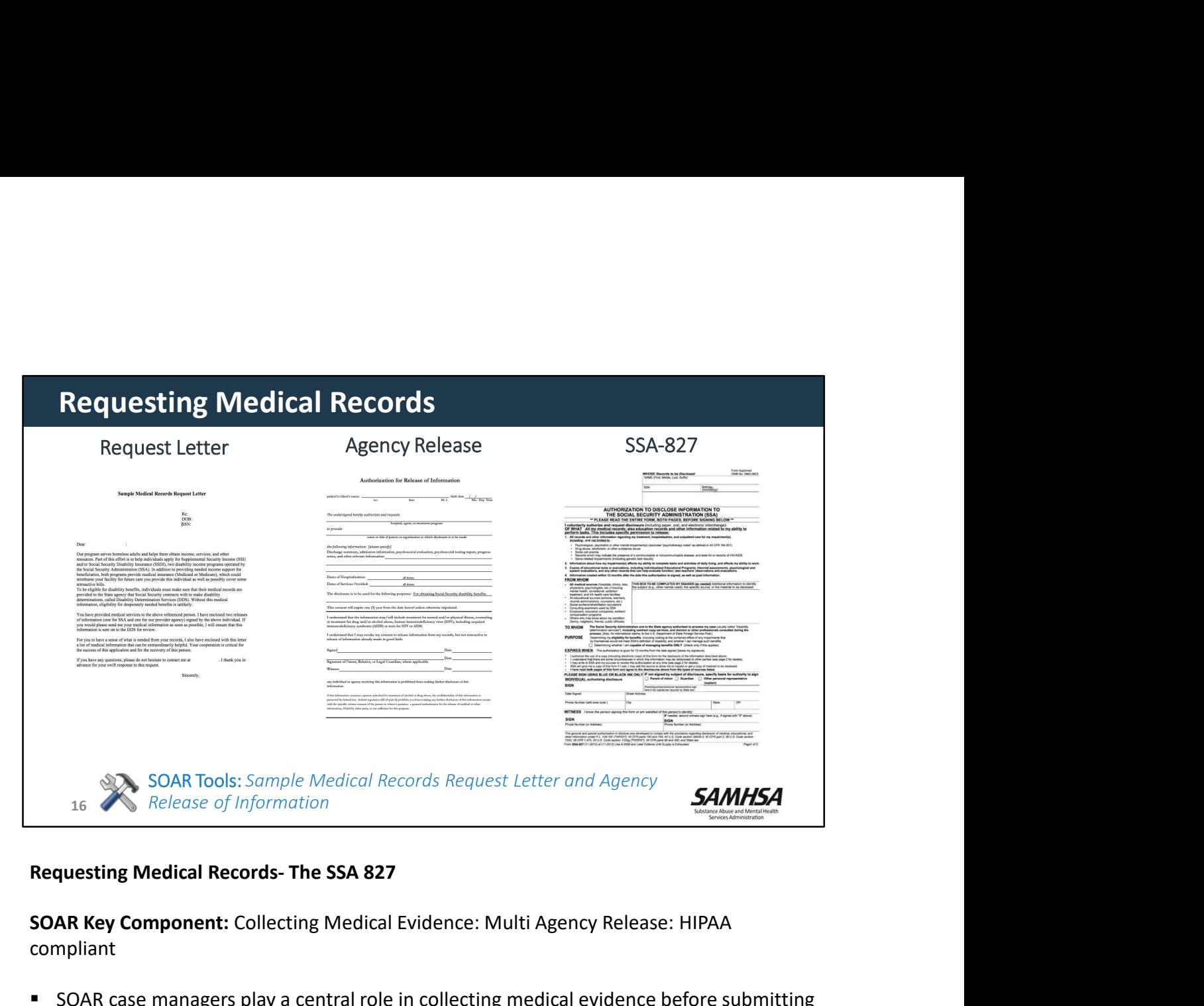

SOAR Key Component: Collecting Medical Evidence: Multi Agency Release: HIPAA compliant

- **SOAR case managers play a central role in collecting medical evidence before submitting** the complete application packet to SSA. In this way, when SSA completes its review for non-medical eligibility, DDS has the necessary information to make the disability determination.
- Remember the DDS examiner rarely meets the applicant and determinations are based solely on the medical evidence gathered.
- Various aspects of the SOAR Model (including how to collect medical evidence) must be negotiated on the local level with SSA, DDS, and community providers.

#### Obtain Releases for Medical Information

- Have the applicant sign two releases for each treating source.
- **Applicants need to sign BOTH an SSA-827: Authorization to Disclose Information to the** Social Security Administration AND your agency's release of information form for each treatment source; signing two releases enables the case manager to obtain the information and send it on to SSA
- See a sample agency release here in Class 2
- This "compound authorization" process complies with HIPAA regulations. (See http://soarworks.samhsa.gov/topics/medical-records-and-hipaa)

#### Online SSA-827

- Adults are now able to submit the SSA-827 electronically when filing the SSI/SSDI application online
- **SOAR providers will still need the paper SSA-827 and their agency release signed so they** can receive medical information to prepare for the application ■ See a sample agency release here in Class 2<br>
■ This "compound authorization" process complies with HIPAA regulations. (See<br>
http://soarworks.samhsa.gov/topics/medical-records-and-hipaa)<br>
■ Adults are now able to submit

- 
- 
- complete information
- **Prepare "request packets" that include a cover letter and the two releases**
- Confirm receipt of fax or delivery, if mailed
- **Specify the type of information needed**
- Ask what you can do to facilitate quick receipt of records
- A sample cover letter is available in the Library
- **Utilize the SOAR tool: Medical Records Tracking Worksheet**

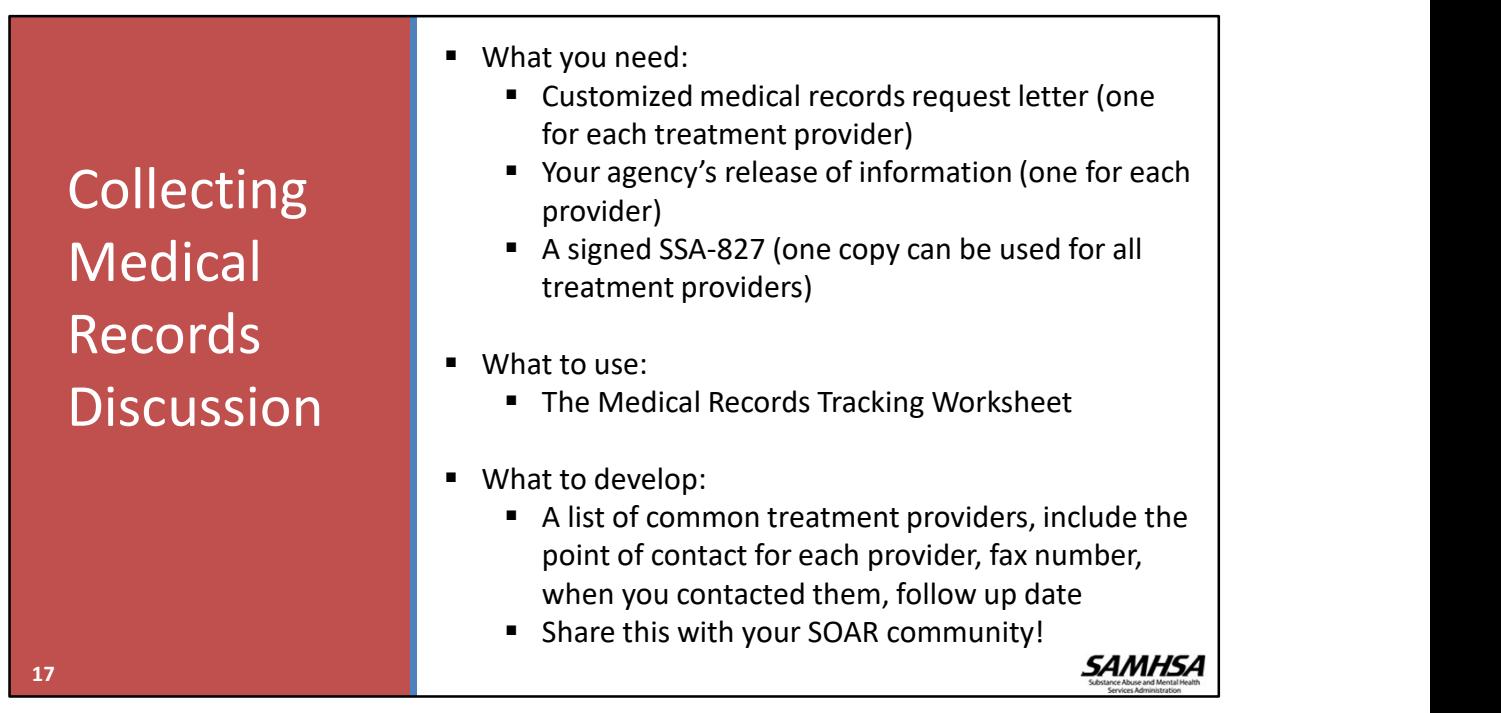

Local Lead Note:

## SOAR Critical Component: Serving as an Appointed Representative

- As the applicant's appointed representative, the SOAR provider can communicate with SSA and DDS about the applicant's file and will receive copies of all applicant communication from SSA/DDS
- Neither the appointed representative nor their agency is liable for decision(s) made by SSA or DDS
- This is NOT the same as the representative payee

18 and the contract of the contract of the contract of the contract of the contract of the contract of the contract of the contract of the contract of the contract of the contract of the contract of the contract of the con

SAMHSA

#### Local Lead Note: SOAR Critical Component: Serving as a Representative

- In the SOAR process, the case manager serves as the applicant's appointed representative and becomes the "go-to" person for SSA when the applicant is unavailable.
- Technically, an applicant can have more than one representative, but it is not recommended. The SOAR process stresses the importance of the case manager acting as the representative and the central point of contact.
- SSA has rules of professional conduct and responsibility for those who serve as representatives, and the agencies for which they work. http://www.ssa.gov/OP\_Home/cfr20/404/404-1740.htm

#### Changing, withdrawing and revoking a representative

- If a case manager is no longer able to work with an applicant, he/she can withdraw his/her representation.
- Applicants can also revoke the appointment and dismiss representatives from their case at any time during the application process.
- requesting the withdrawal or revocation.
- **Local Lead Note: SOAR Critical Component: Serving as a Representative<br>
 In the SOAR process, the case manager serves as the applicant's appointed representative and<br>
becomes the "go-to" person for SSA when the applicant Local Lead Note: SOAR Critical Component: Serving as a Representative<br>
• In the SOAR process, the case manager serves as the applicant's appointed representative and<br>
becomes the "go-to" person for SSA when the applicant** representative, soar Critical Component: Serving as a Representative<br>
In the SOAR process, the case manager serves as the applicant's appointed representative and<br>
In the SOAR process, the case manager serves as the applic field office

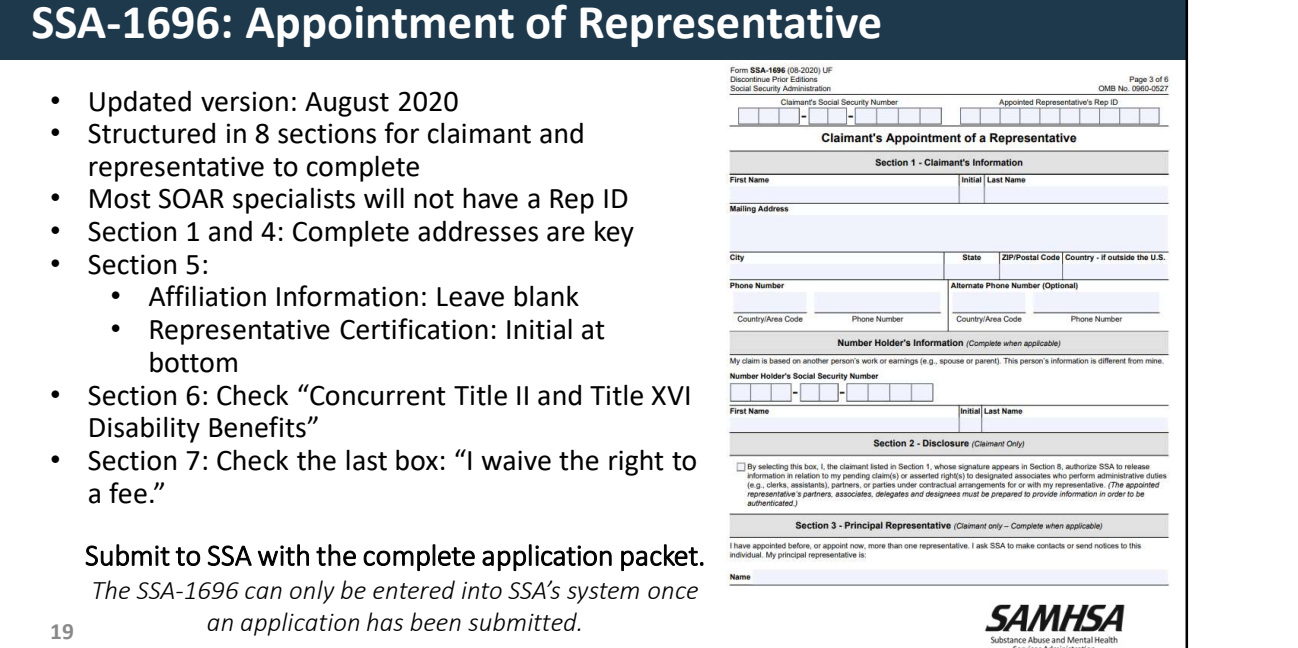

Provide basic guidelines for how to fill out this form and ask trainees if they have any questions.

\*\*Note that the form had a major formatting update in 02/2020. Use of the form and

general guidelines to complete remain the same.<br>\*\*Most SOAR specialists will not have an Appointed Representatives Rep ID because we do not charge applicants a fee for SOAR assistance Reference article in SOAR Online Course: questions.<br> **Example 2018**<br> **Example 18 and a major formatting update in 02/2020.** Use of the form and<br> **Example 2018 Resolutions were downly in to have an Appointed Representatives Rep ID<br>
because we do not charge applica** 

https://soarworks.samhsa.gov/article/establishing-representative-role-completing-formssa-1696

- Reminder: SOAR Key Component: Case Managers Serving as a Representative (Non-Attorney Representatives)
- **Form SSA-1696: Appointment of Representative is used to establish the role as** representative.
- In the SOAR process, the case manager serves as the applicant's appointed representative and becomes the "go-to" person for SSA when the applicant is unavailable. ssa-1696<br>
• Reminder: SOAR Key Component: Case Managers Serving as a Representative (Non-<br>
Attorney Representatives)<br>
• Form SSA-1696: Appointment of Representative is used to establish the role as<br>
• Form SSA-1696: Appoin
	- **Provides case managers with authorization to help an applicant more effectively**
	-

disability determinations.

- **People experiencing homelessness are often denied benefits because SSA requires more** information, but is unable to reach the applicant.
- By serving as the applicant's representative, a case manager helps the individual develop and submit complete and accurate information, and also helps SSA and DDS obtain information needed for an appropriate determination.

#### Serving as representative helps applicants

- As a representative you are more than a contact person. This allows you to:
	- Receive copies of all notices sent to applicants
	- Communicate directly with SSA and DDS to provide additional information needed and obtain records from the applicant's files
	- **If SSA denies the application, you may help the applicant to file an appeal**

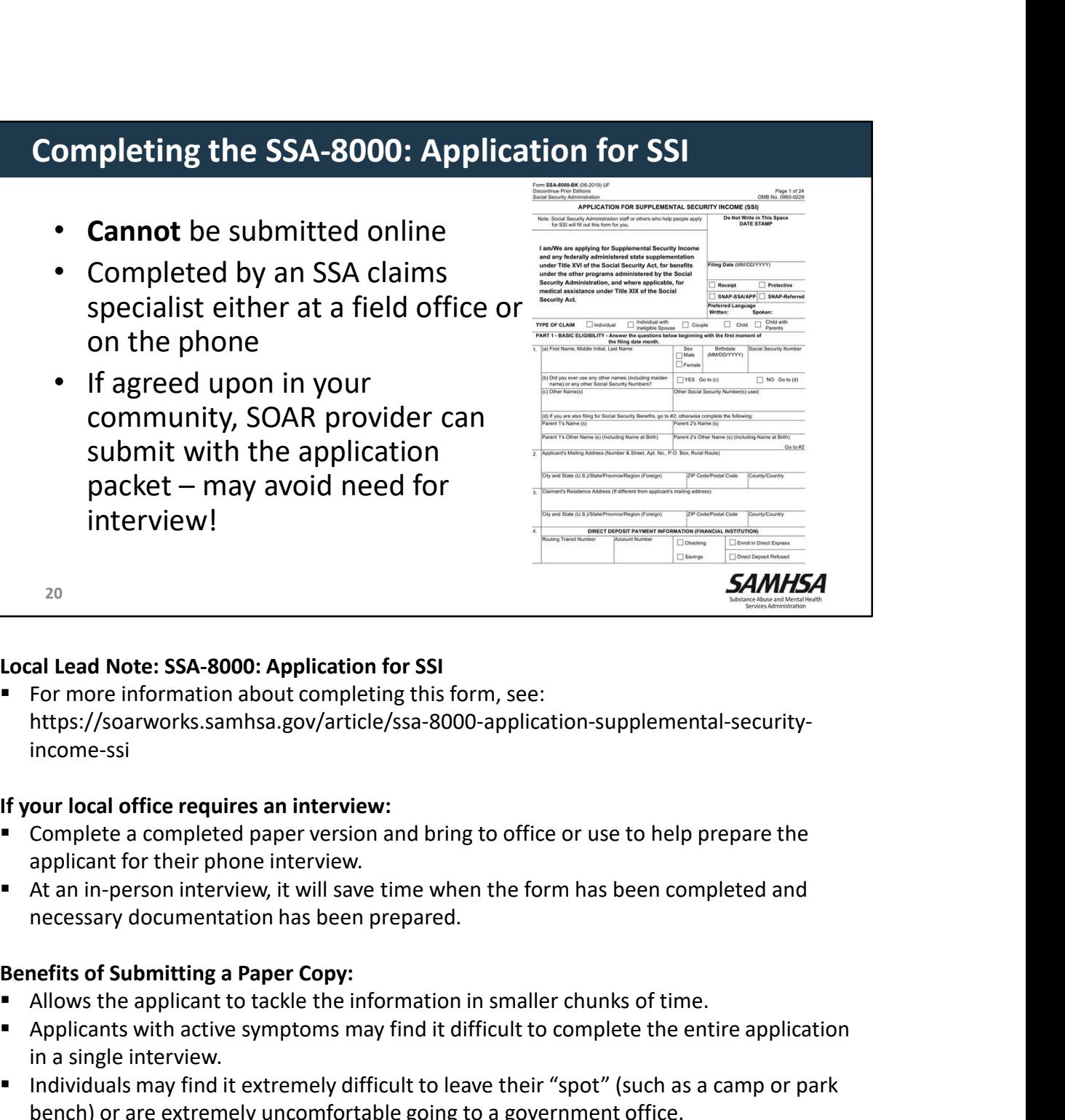

#### Local Lead Note: SSA-8000: Application for SSI

**For more information about completing this form, see:** https://soarworks.samhsa.gov/article/ssa-8000-application-supplemental-securityincome-ssi

- 
- necessary documentation has been prepared.

- 
- in a single interview.
- **Individuals may find it extremely difficult to leave their "spot" (such as a camp or park** bench) or are extremely uncomfortable going to a government office.

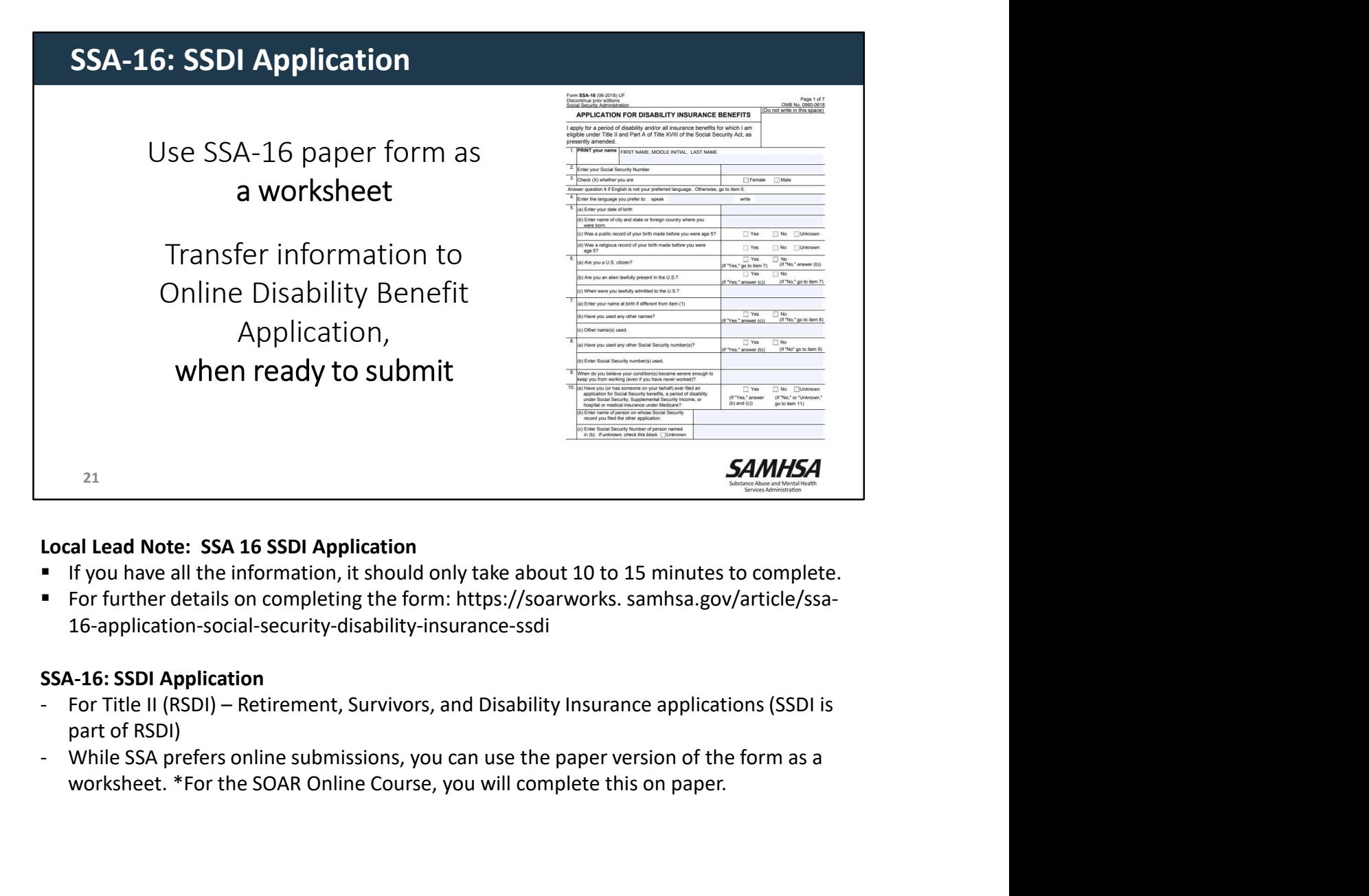

#### Local Lead Note: SSA 16 SSDI Application

- If you have all the information, it should only take about 10 to 15 minutes to complete.
- For further details on completing the form: https://soarworks. samhsa.gov/article/ssa-16-application-social-security-disability-insurance-ssdi

- part of RSDI)
- worksheet. \*For the SOAR Online Course, you will complete this on paper. with Select - Tort the SOAR Online Course, you will complete this on paper.<br>Worksheet. "For the SOAR Online Course, you will complete this on paper.<br>SAMHSA SOAR TA Center 21

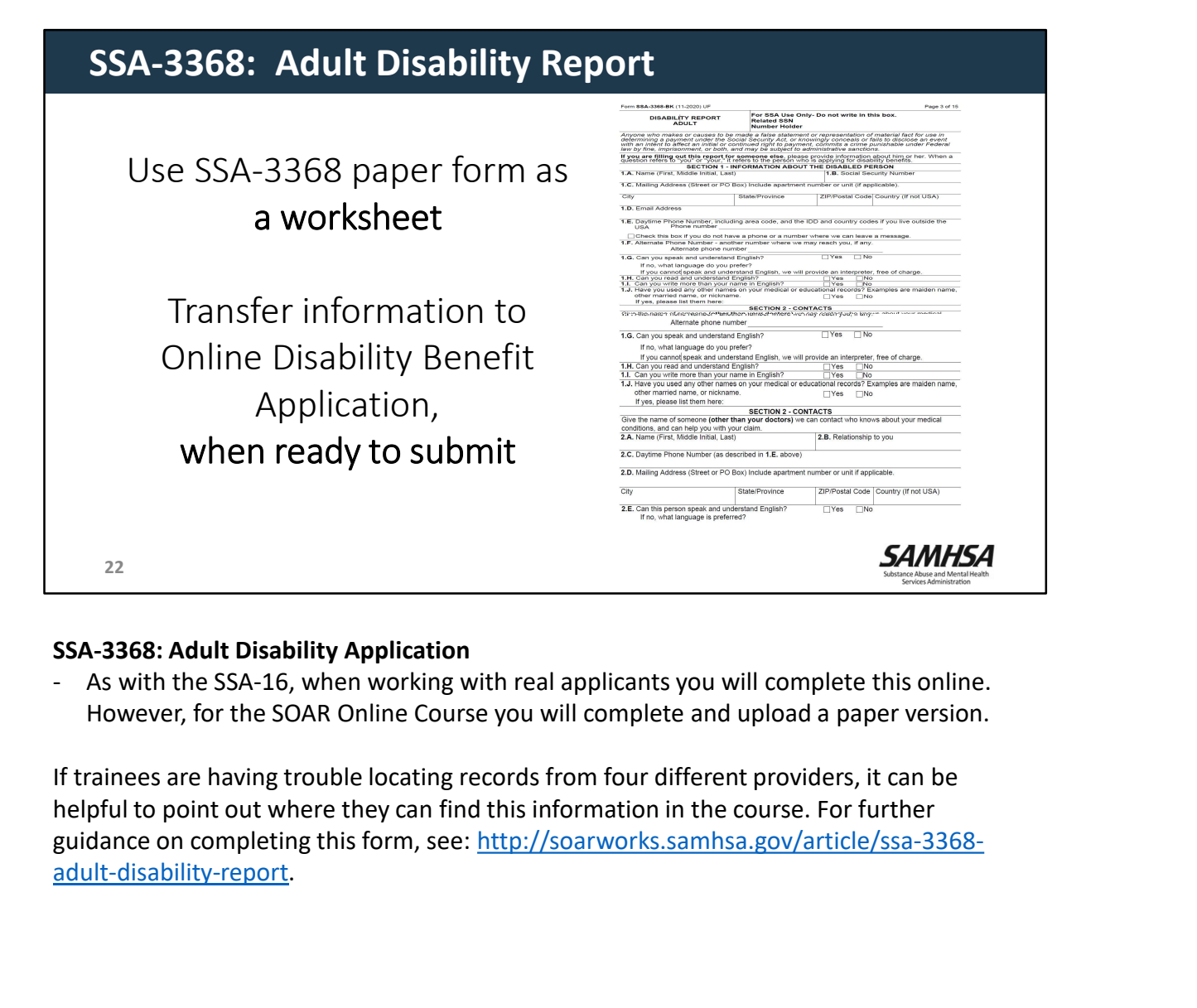

#### SSA-3368: Adult Disability Application

However, for the SOAR Online Course you will complete and upload a paper version.

If trainees are having trouble locating records from four different providers, it can be helpful to point out where they can find this information in the course. For further adult-disability-report.

# Online Disability Benefit Application

- Information collected corresponds to questions asked on SSA-16 and SSA-3368
- Four steps:
	- Provide Background Information (SSA-16)
	- Provide Disability Information (SSA-3368)
	-
	-
- **Drame Confirmation collected corresponds to questions asked on**<br>
SSA-16 and SSA-3368<br>
 Four steps:<br>
 Provide Background Information (SSA-16)<br>
 Provide Disability Information (SSA-827)<br>
 Sign Medical Release (e827 e the online application as he/she must click continue/submit throughout the steps.

https://www.ssa.gov/disabilityonline

23 and 23 and 23 and 24 and 25 and 26 and 26 and 26 and 26 and 26 and 26 and 26 and 26 and 26 and 26 and 26

### Local Lead Note: Online Disability Benefits Application

- SOAR case managers use the paper versions of the SSA-16 and SSA-3368 as worksheets to gather information and transfer to the Online Application when ready to submit to SSA.
- **If the paper forms are already complete, the online application should only take about** 20 minutes to complete.
- **If you set the PFD by initiating the Online Application, choose "Return to Saved** - Sign Medical Release (e827 - electronic version of SSA-827)<br>- Confirmation (Provides "personalized cover sheet" to print)<br>
• The application as he/she must click continue/submit<br>
throughout the steps.<br>
<u>https://www.ssa.g</u> Re-Entry Number/Applicant SSN. Otherwise, choose "Start a New Application" and answer preliminary identification questions.

# **3. Maintain Communication<br>• During the 60-day protective filing period, the SSA**<br>SOAR provider will consult with the SSA

• During the 60-day protective filing period, the SOAR provider will consult with the SSA representative with any questions.

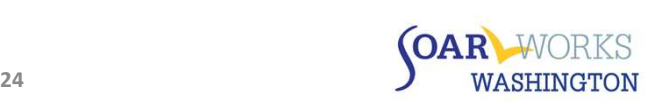

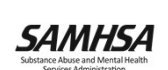

**4. Submit the application packet to SSA**<br>
• Within a *maximum* of 60 days of the protective filing date, the SOAR<br>
provider will hand-deliver (or mail during office closures) the following<br>
completed forms and documents t Within a *maximum* of 60 days of the protective filing date, the SOAR provider will hand-deliver (or mail during office closures) the following completed forms and documents to the local SSA office contact. (NOTE: The Online Disability Benefits Application should be completed and submitted 24-48 hours before the paperwork is delivered to SSA). o SOAR Checklist for Initial Claims (available at https://soarworks.samhsa.gov/article/soar-tools-and-worksheets) o SSA-8000: Application for Supplemental Security Income (SSI) along with any needed supporting documentation o SSA-827: Authorization to Disclose Information to SSA o SSA-1696: Appointment of Representative o SSA-3373: Adult Function Report  $\circ$  \*Medical records and the Medical Summary Report will be submitted to DDS via fax or Electronic Records Express (ERE) **OAR** WORKS SAMHSA **WASHINGTON**  $25$ 

IMPORTANT: Service providers MUST be aware that missing the 60-day deadline will result in a termination of the protective filing period and a potential loss of benefits for the applicant. In this case, a new application would need to be initiated. Toward the end of the 60-day protective filing period, SSA may send a "close-out letter" alerting the applicant that the claim will be terminated if this deadline is missed. This is a routine letter, not a notification of termination of the protective filing period.

## Electronic Records Express and Bar Code Faxing

#### Bar-Coded Cover Sheet

- DDS can generate a cover sheet with a barcode specific to the applicant's file
- Records that are faxed using the cover sheet are automatically converted to electronic format and delivered to the applicant's electronic file

#### Electronic Records Express (ERE)

- SSA has a free system called ERE that allows representatives to upload electronic medical records **Electronic Records Express and Bar Code Faxing<br>
Bar-Coded Cover Sheet<br>
• DDS can generate a cover sheet with a barcode specific to the applicant's file<br>
• Records that are faxed using the cover sheet are automatically cov** 
	- Some records may be received electronically via encrypted e-mail or on a CD/DVD
	- When you receive paper records, you will need access to a scanner to convert them to electronic format
- -
	-
	- - -

26 and the contract of the contract of the contract of the contract of the contract of the contract of the contract of the contract of the contract of the contract of the contract of the contract of the contract of the con

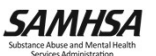

# 5. SSA Application Processing

- The SSA Claims Specialist will enter an electronic "HOMELESS" Flag for those cases that meet SSA's criteria for homeless cases. In addition, the SSA representative will select MESSAGE, and add "SOAR."
- SSA will mail the claim receipt to the SOAR provider who submitted the SSA-1696.

27 (a)

**(OAR WORKS WASHINGTON** 

SAMHSA

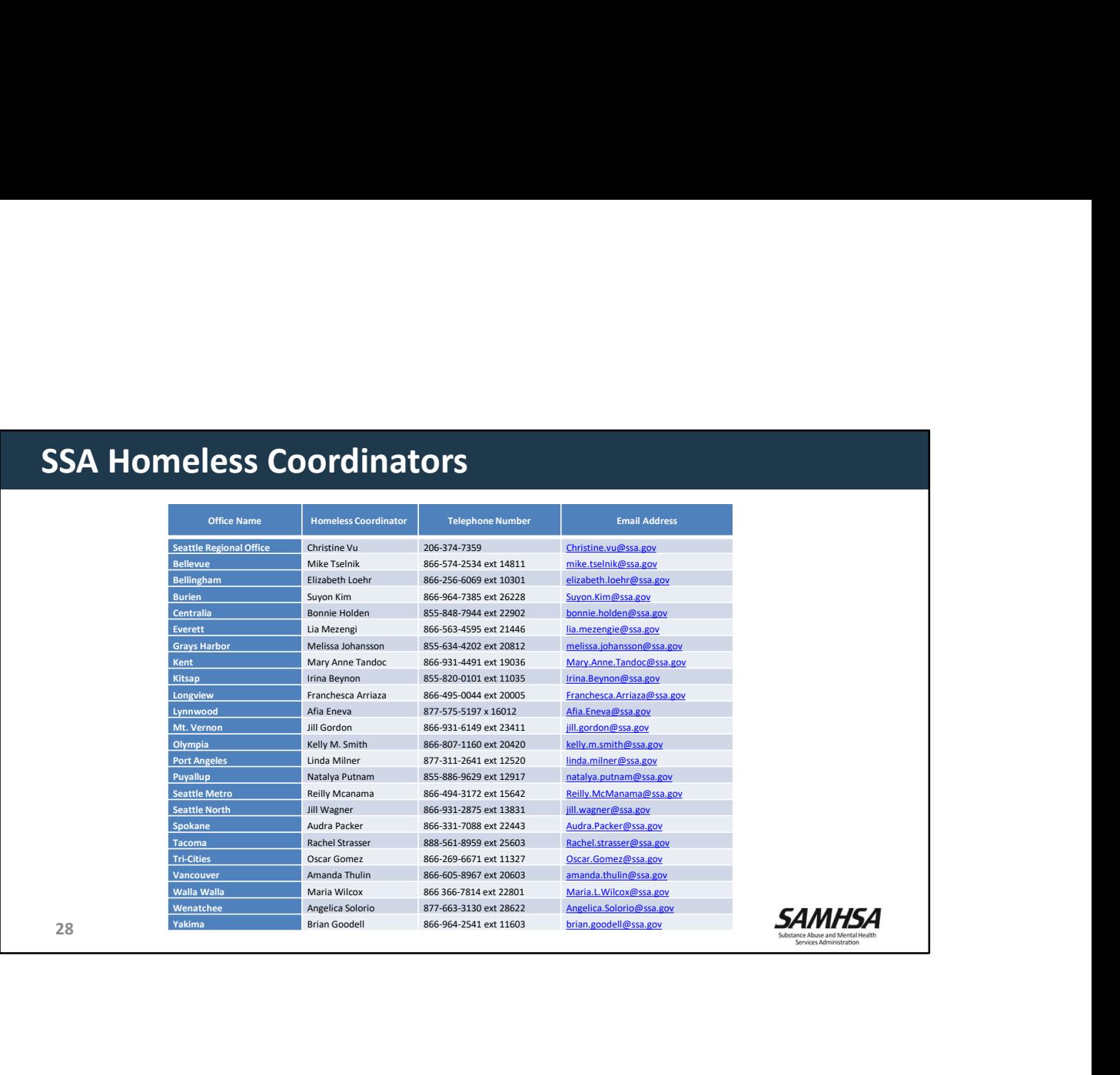

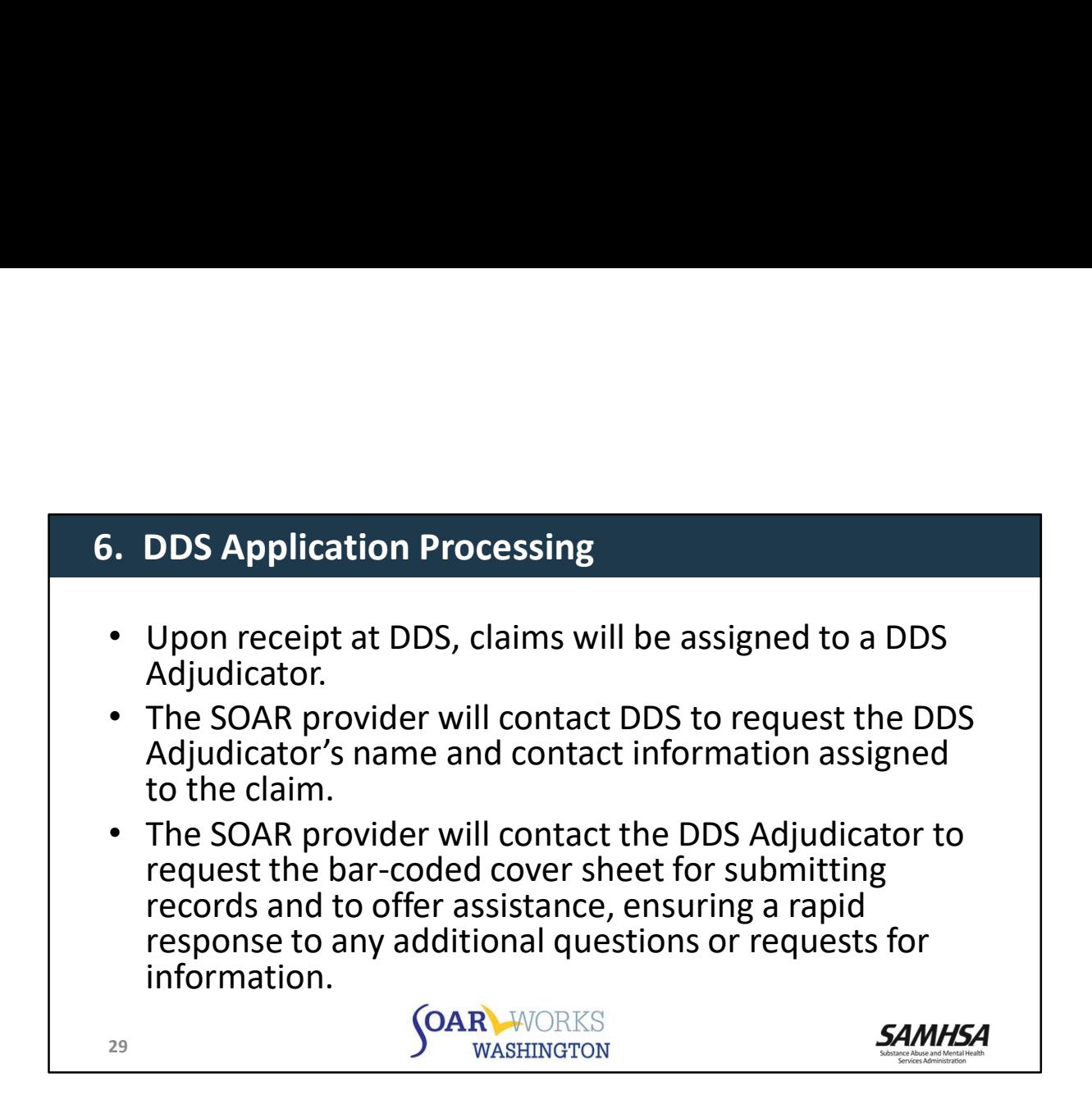

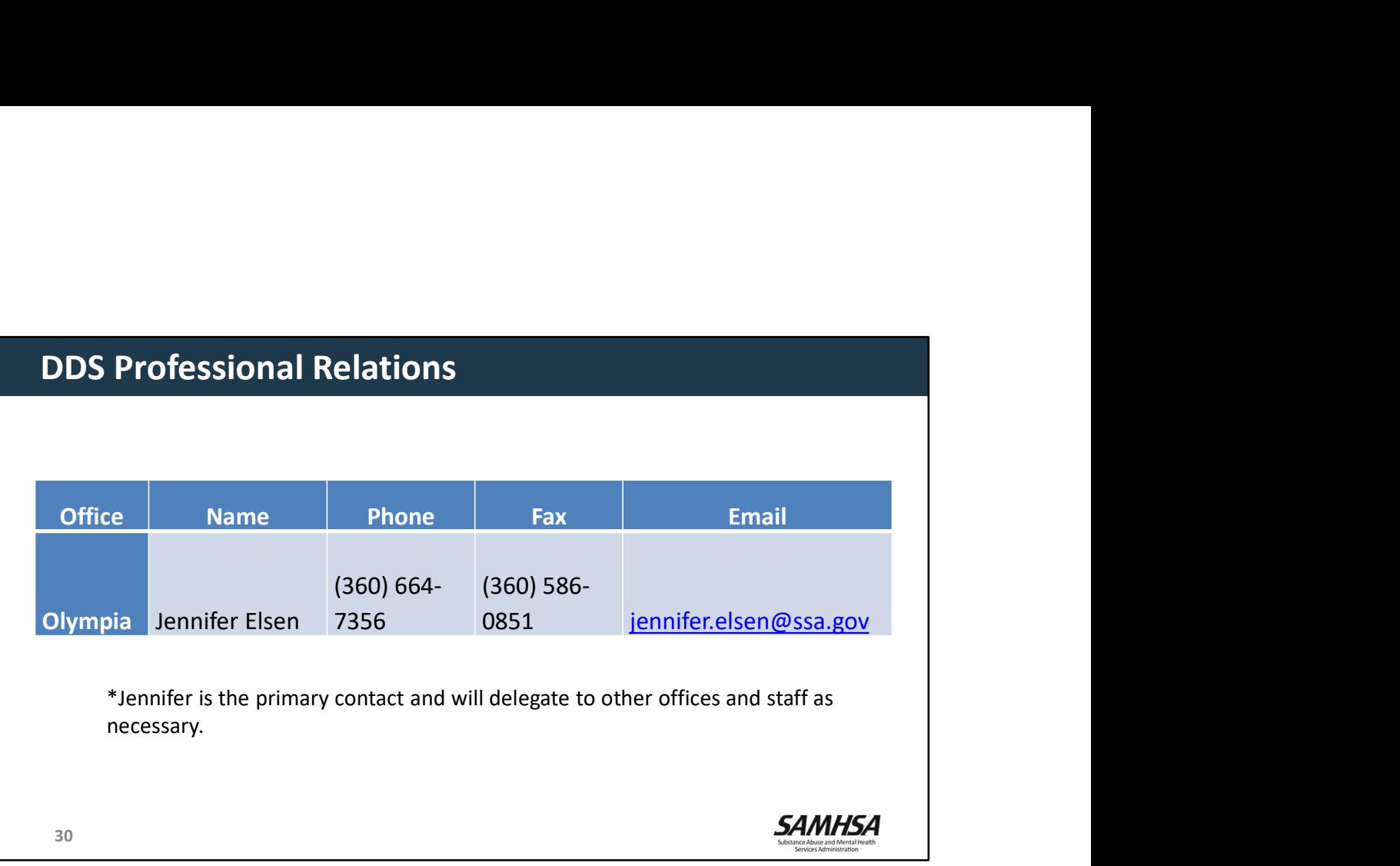

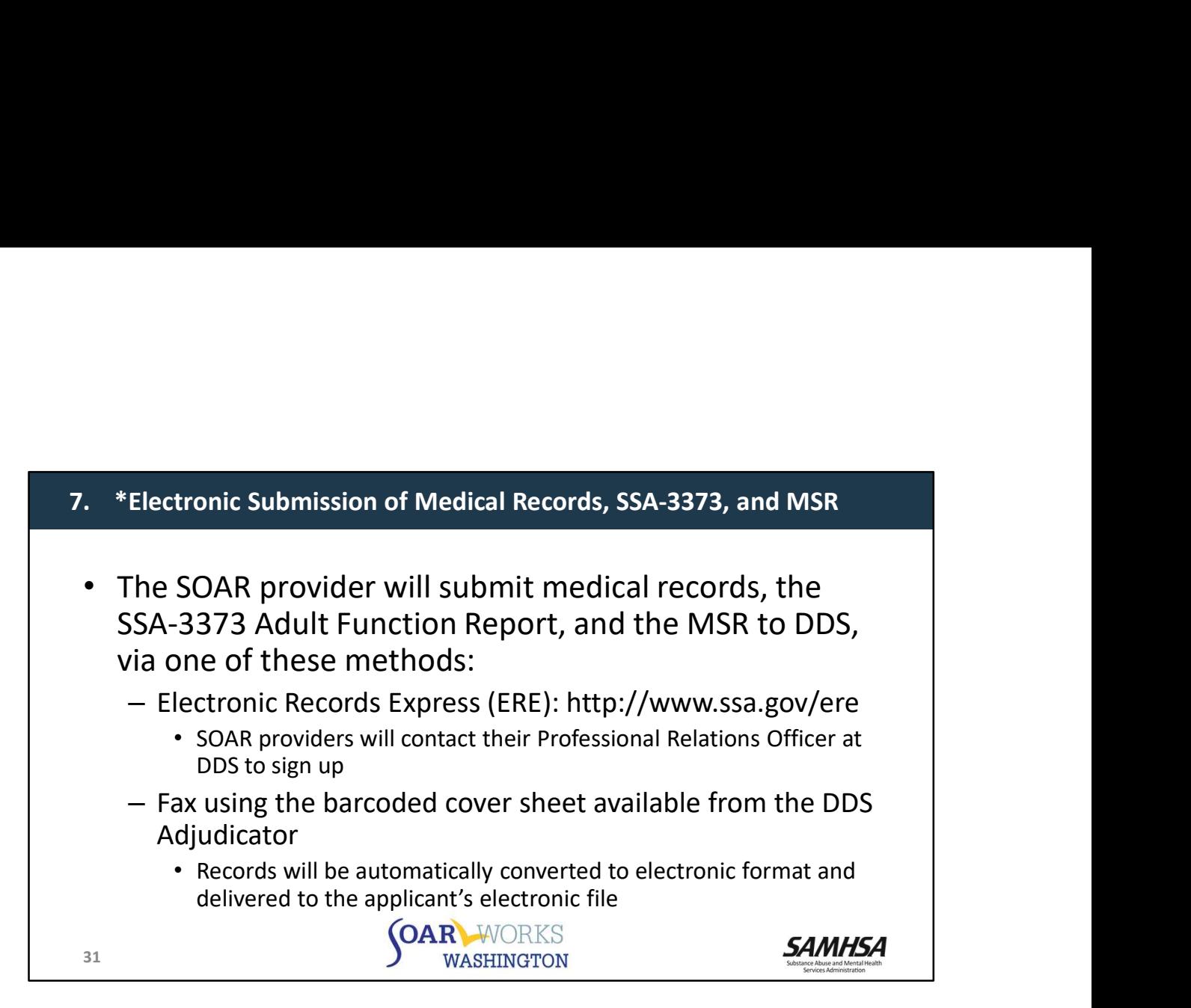

# VA Medical Records Access Protocol

- The DDS and the VA have an agreement for the electronic transfer of records.
- The DDS is able to obtain these records in a very short period and prefers to do so directly with the VA since these records are formatted to be compatible with the SSA's electronic claims system.
- It is helpful for the SOAR staff to be familiar with the content of the VA records and to clarify/amplify any relevant information in the medical summary report written by SOAR-trained staff.
- If the SOAR provider is not a part of the VA, when appropriate, he or she should collaborate with the appropriate VA staff for the submission of the VA records in accordance with the VA/DDS agreement.
- The SOAR provider should maintain regular and consistent communication with the DDS to assure that all applicant information is submitted in accordance with the VA agreement and the SOAR process.

32

SAMHSA

## DSHS SSI Facilitation and SOAR

- If an individual is homeless and working with a SOAR SP, the SP may contact the SSIF in the CSO to work in collaboration and assist the individual in applying for SSI/SSDI.
- The SSIF or SP will ask the applicant to sign a release of information so that the SP and SSIF can share information.
- The SOAR provider and SSIF should communicate throughout the application process.
- If the individual receives ABD cash benefits and applies for SSI, he or she will be asked to sign a reimbursement agreement (IARA) with the CSO. If approved for SSI, ABD benefits paid out during the time of SSI eligibility are reimbursed back to the State. S SSI Facilitation and SOAR<br>
an individual is homeless and working with a SOAR SP, the SP may contact the SSIF in the CSO to<br>
note SDAR provider and SSIF should communicate throughout the application process.<br>
The Individu
- To apply, go on-line to https://www.washingtonconnection.org/home/ or apply by phone at 1-877- 501-2233 or in person (when the offices re-open) at any Community Services Office.
- DSHS CSD liaison for SOAR providers by Region:
	-
	-
	-

33

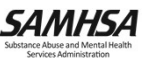

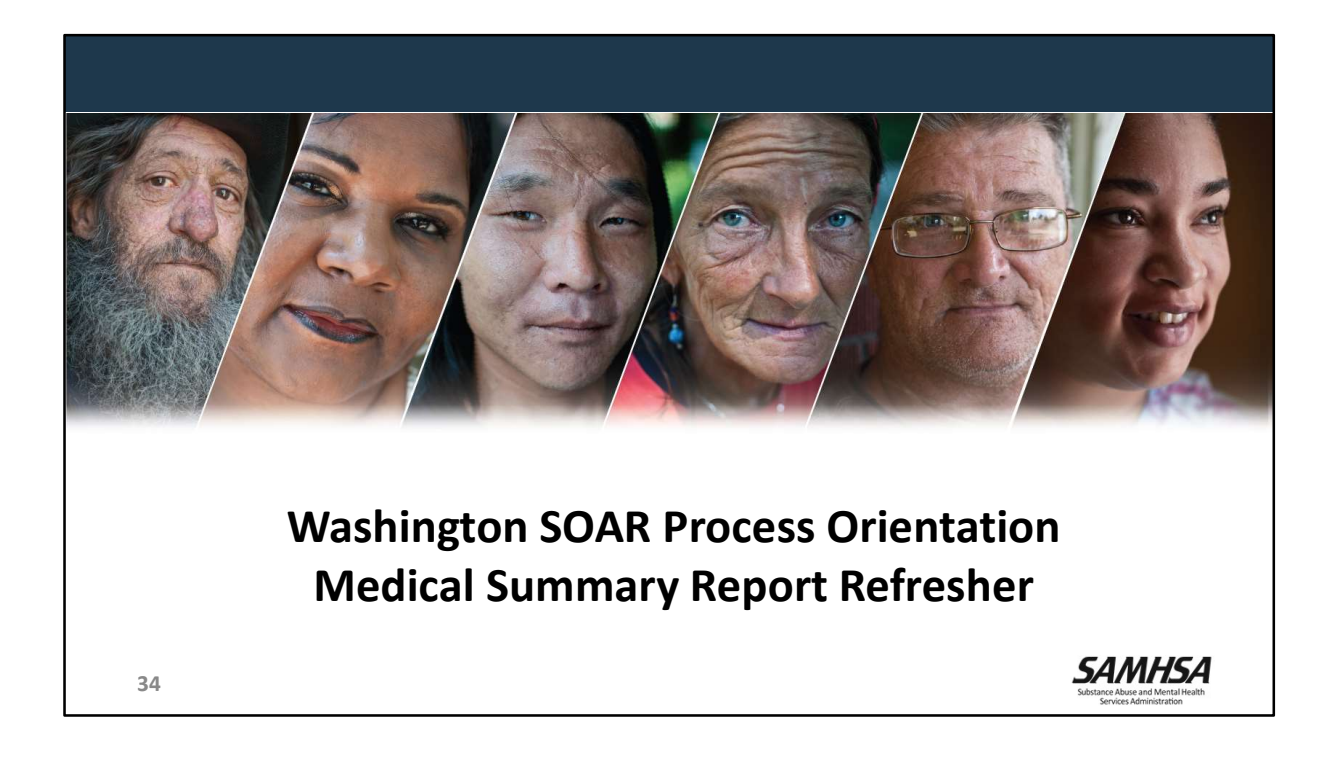

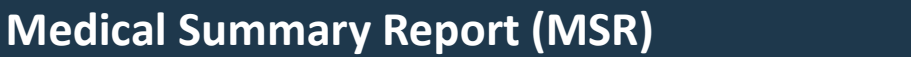

- The MSR is a letter which describes the individual and his/her limitations in functioning
	- Supports medical records submitted
	- Provides a clear link between an applicant's conditions and functional limitations
	- Often takes place of the SSA-3373 Function Report
	- Is medical evidence when co-signed by an Acceptable Medical Source
	- Can be sent directly to the DDS examiner or hand delivered to SSA
- Answers the question: "Can the person work and earn SGA?"

35

#### Local Lead Note: Medical Summary Report (MSR)

- Final Medical Summary Report (MSR)<br>
The Medical Summary Reports and Entity of the SNA-3373 Function and mixter<br>
 Often takes place of the SSA-3373 Function Report<br>
 Often takes place of the SSA-3373 Function Report<br>
 Is imulations in functioning<br>
- Supports medical records submitted<br>
- Provides a clear link between an applicant's conditions and<br>
- Often takes place of the SSA-3373 Function Report<br>
- Is medical evidence when co-signed by a - Supports medical records submitted<br>
- Provides a clear link between an applicant's conditions and<br>
functional limitations<br>
- Often takes place of the SSA-3373 Function Report<br>
- Is medical evidence when co-signed by an https://soarworks.samhsa.gov/article/sample-medical-summary-reports - Often takes place of the SSA-3373 Function Report<br>- Is medical evidence when co-signed by an Acceptable Medical<br>Source<br>- Can be sent directly to the DDS examiner or hand delivered to SSA<br>- Answers the question: "Can the **SAMHSA**<br>
Reminder: Medical Summary Report (MSR)<br>
The Medical Summary Report (MSR)<br>
The Medical Summary Report (MSR) is a letter written by the case manager and<br>
submitted as part of the SOAR application packet. The skills
- In some states or specific Field Offices, SSA and DDS have agreed, as part of the SOAR https://www.ssa.gov/forms/ssa-3373-bk.pdf)
- Even if the SSA-3373 is required, the MSR is included as part of the SOAR packet as additional evidence to support the claim. (For more information, read "About the Function Report: SSA-3373": https://soarworks.samhsa.gov/article/about-functionreport-ssa-3373).

## Medical Summary Report Interview Guide and Template

- Tool for gathering information needed to write the MSR ical Summary Report Interview Guide and Template<br>
Cool for gathering information needed to write the MSR<br>
Dpen-ended questions<br>
– Tell me about ...<br>
– How often ...<br>
– When was the last time ...<br>
Luestions about functional
- Open-ended questions
	- Tell me about …
	- How often …
	- When was the last time …
- Questions about functional limitations
	-
	-
- Use the MSR Template to organize and write the MSR

36

Local Lead Note: Medical Summary Report Interview Guide

- As you utilize the MSR Interview Guide to ask questions, you can record answers in the MSR Template.
- **SOAR-trained providers are able to gather a thorough history in a respectful manner, which in** turn helps DDS understand the impact and duration of a person's impairment and the effect of their illness(es) on work ability and functioning.
- **How questions are asked can be critical to obtaining the appropriate information. The** interviewing process can also uncover sensitive topics like past and current trauma that need to be approached with care

#### Interviewers who feel uncomfortable or ill-equipped to explore certain topics should not do so.

 Instead, they should seek assistance from someone who is more clinically skilled, more able to assess responses, and more confident in ensuring that the person feels safe from self-harm and/or emotional distress when the interview ends.

#### How Do I Ask?

- Your challenge is to gather the greatest amount of information while remaining respectful and compassionate.
- **E** Remember to talk with the person about their strengths and their struggles
- Keep your questions simple and direct without being judgmental
- Consider using the sample questions throughout the MSR Interview Guide
- Make note of the person's non-verbal as well as verbal responses

#### Open-ended Questions

**Den-ended questions encourage responses that are descriptive and rich with information.** 36

Avoid yes/no questions, such as "Can  $\sigma$ " Most people answer "yes" because they were "yes" because they were  $\sigma$ 

# Trauma-Informed Interviewing

- Be sensitive to influences that affect a person's willingness and ability to provide information. **their perceptions regarding the intervelocity**<br> **their perceptions regarding the continent examples of the applicant**<br> **continent examples fourth**<br> **continents fourth**<br> **continents** we appropriately respectively energet t
- Be appropriately responsive to how information shared by the applicant impacts you.
	- Consider how a potential applicant's racial, ethnic, and cultural backgrounds may impact their perceptions regarding their disabilities, diagnoses, symptoms, and treatment
	- functioning.
- How a question is asked is as important as asking the question.
	- Be sensitive and respectful with your approach
	- Is it possible to get the information without having to ask the applicant?
- Overarching questions:
	- Does asking this information help provide insight into the applicant's functioning?
	- Is the question being asked in a way that conveys a sense of care and non-judgement?

37

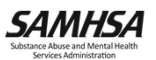

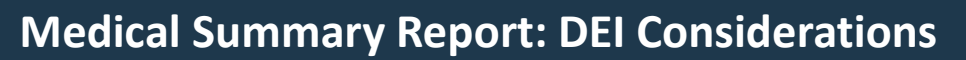

- Reducing implicit bias
	- Race
	- Gender
	- Sexual orientation

38

- Legal History
- History of Trauma

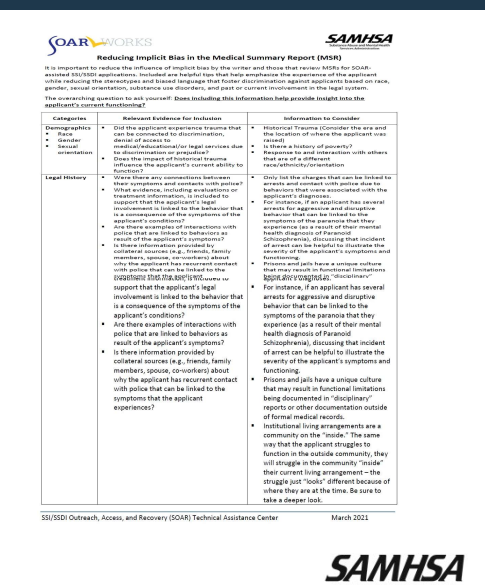

# Tips for Writing

- Collect medical records after releases of information are signed
- Go through medical records and organize in chronological order
- Set aside blocks of time to begin writing the report with no interruptions
- Figure 1<br>• Collect medical records after releases of information are<br>signed<br>• Go through medical records and organize in chronological<br>• order<br>• Set aside blocks of time to begin writing the report with no<br>• interruptions<br> packet, completed MSR Interview Guide (personal, medical, employment and substance use history) and any current mental status exams

39

#### Local Lead Note: Tips for Writing

- If you are a local lead who has written MSRs, share your personal tips.
- Also, solicit tips from participants who may have experience writing MSRs.
- Remind participants that the SOAR website provides sample MSRs (https://soarworks.samhsa.gov/article/sample-medical-summary-reports)
- Remind participants to ask a colleague, SOAR TA Center liaison, or you, to review DRAFT MSR for feedback. (Personally identifiable information must be removed prior to review)

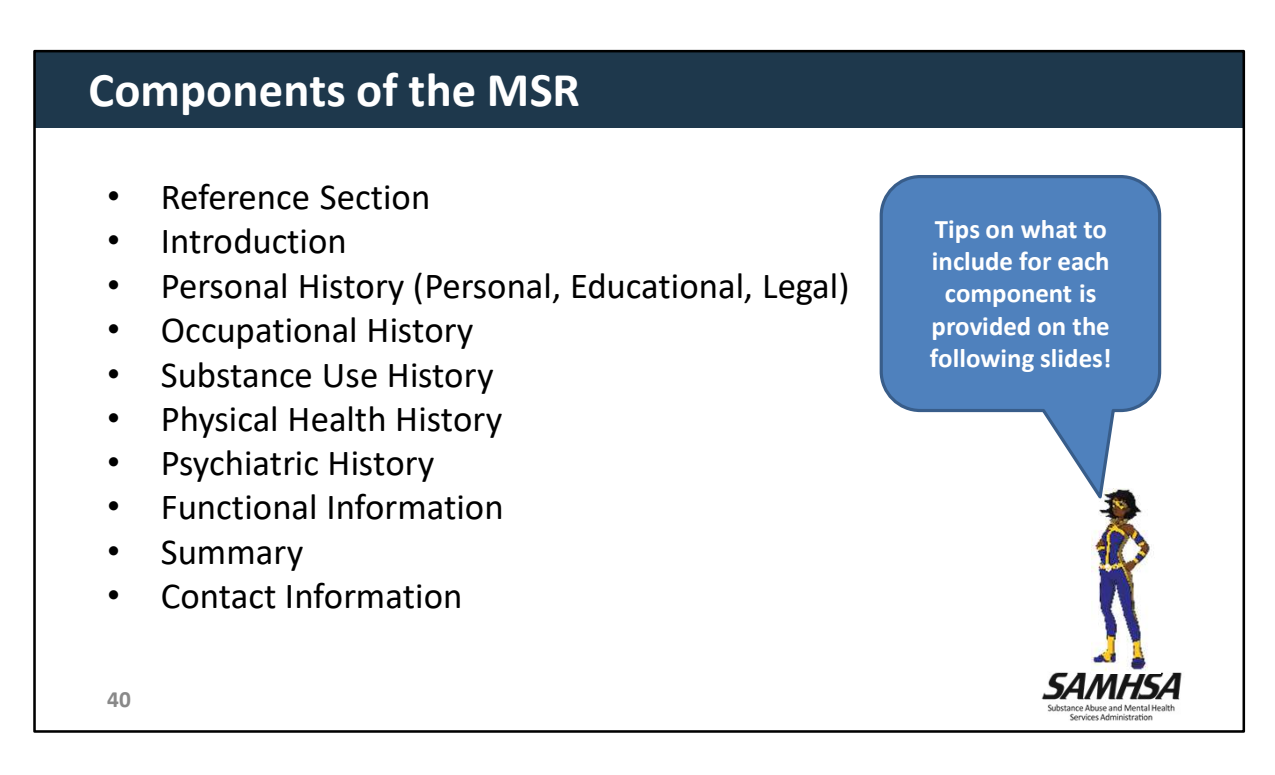

\*\*You'll review each of these sections on the following slides.

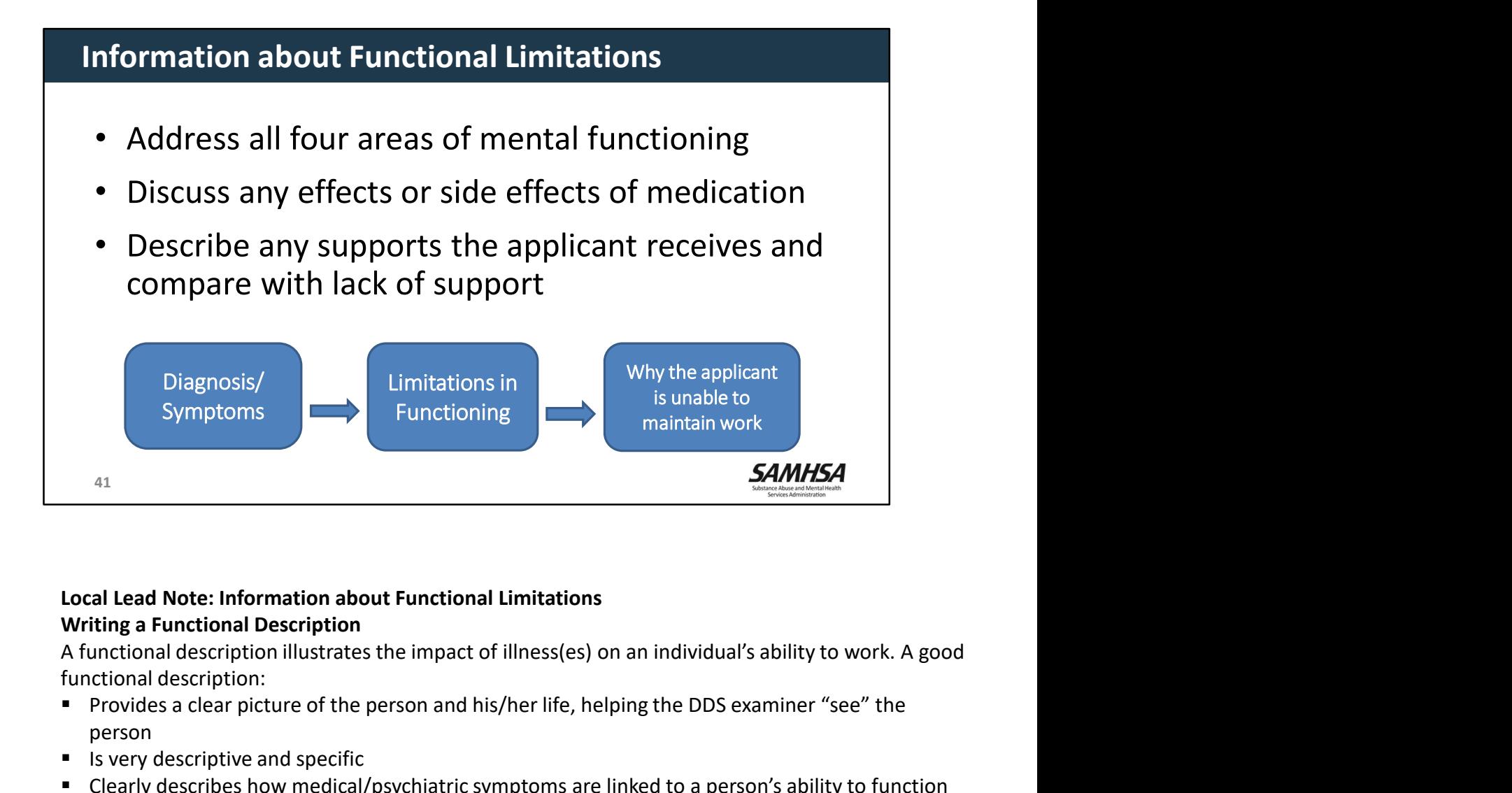

# Writing a Functional Description

functional description:

- **Provides a clear picture of the person and his/her life, helping the DDS examiner "see" the** person
- $\blacksquare$  Is very descriptive and specific
- Clearly describes how medical/psychiatric symptoms are linked to a person's ability to function
- Example: "Jane cannot cook" simply states her inability. "Jane forgot that she put rice to boil on the stove and it started a kitchen fire," describes the inability and how dramatic the consequences can be. **SAMHSA**<br>
Writing a Functional Description<br>
Writing a Functional Cescription illustrates the impact of illness(es) on an individual's ability to work. A good<br>
A functional description:<br>
A functional description:<br>
Provides • Clearly describe show medical/psychiatric symptoms are linked to a person's ability to function<br>
• Clearly describes how medical/psychiatric symptoms are linked to a person's ability to function<br>
• Example: "Jane canno

- or know the service system in your community
- If your Uncle John were to read it, would he be able to understand it?
- Focus on a person's life "struggles" or "challenges" rather than "weaknesses"
- Use quotes from the person; they can illustrate your point very powerfully
- Use detailed descriptions of your interactions with the applicant
- Evoke the senses to better create a picture of the person

## Support and Lack of Support

- Someone may appear to function well but has a robust support system making this possible.
- Ask questions that help you assess how the person functions without supports
- 

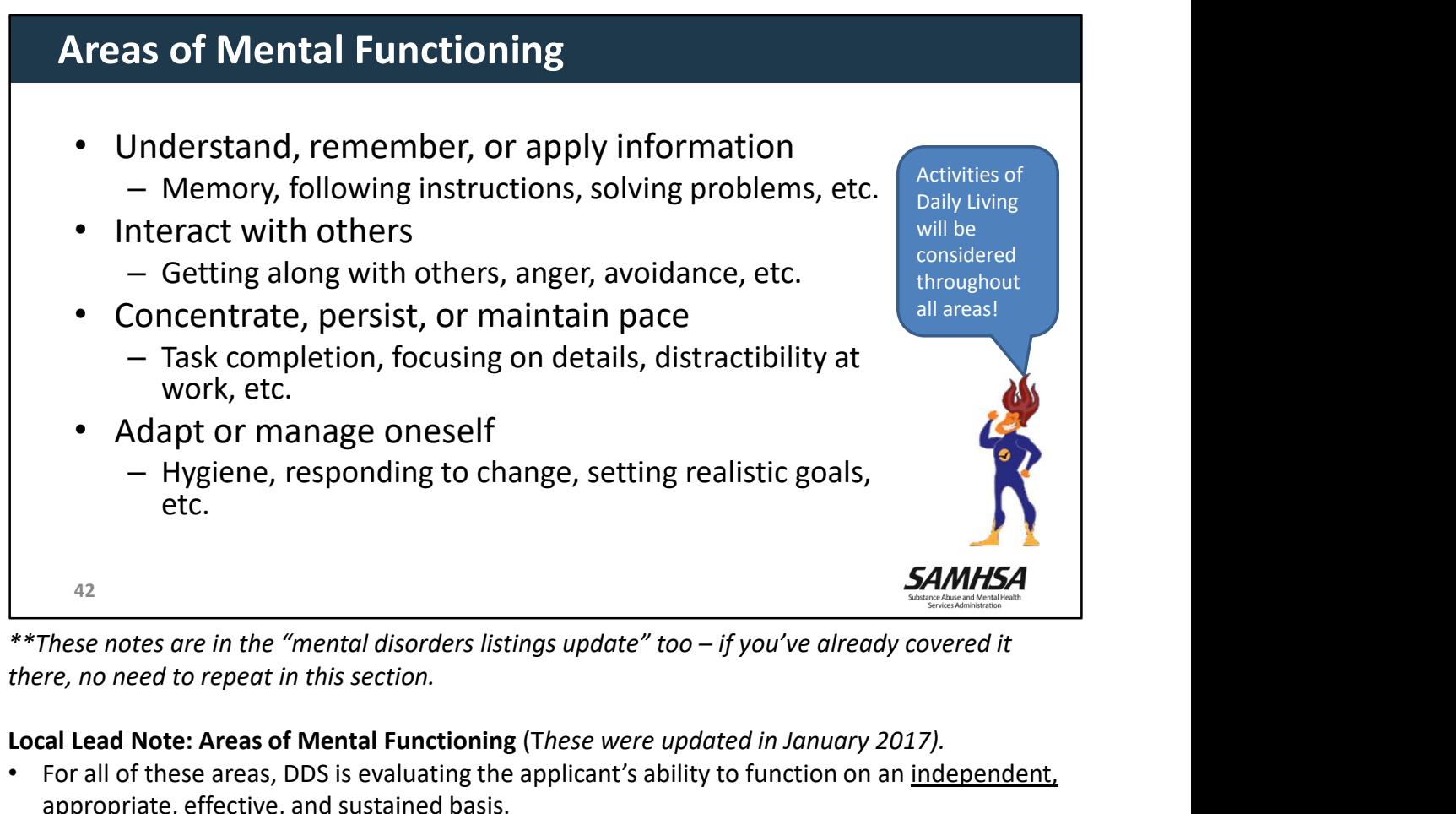

there, no need to repeat in this section.

#### Local Lead Note: Areas of Mental Functioning (These were updated in January 2017).

• For all of these areas, DDS is evaluating the applicant's ability to function on an independent, appropriate, effective, and sustained basis.

## Understand, remember, or apply information

- Ability to learn, recall, and use information to perform work activities.
- DDS will consider an applicant's ability to learn new information, ask questions, perform multistep tasks, and identify and correct mistakes.
- SOAR Tip: Remember that it can be difficult for many of us to recall exact dates of employment or names of doctors visited years or decades ago. It is important to focus on the struggles with memory and understanding that impact the applicant's ability to learn new tasks and apply them at work.

## Interact with others

- Ability to relate to and work with supervisors, co-workers, and the public, such as family members, friends, neighbors, grocery clerks, landlords, or bus drivers.
- Interaction with others in work situations may involve communication with the public, responding appropriately to persons in authority (e.g., supervisors), or cooperative behaviors involving coworkers.
- SOAR Tip: Impairments in this area may include a history of altercations, evictions, firings, fear of strangers, avoidance of interpersonal relationships, or social isolation. <sup>42</sup>

hygiene; responding to changes at work or home; and setting realistic goals.

#### ADLs (Activities of Daily Living) and Episodes of Decompensation

- Beginning in January 2017, these are no longer considered as separate areas of mental functioning. Instead, information about ADLs and Decompensation will be considered throughout all areas of functioning.
- This article in the SOAR Online Course has numerous examples about integrating information about ADLs: https://soarworks.samhsa.gov/article/integrating-adls

# Functional Descriptions

Important things to remember when writing functional descriptions:

- Address all four areas of mental functioning
- Provide at least 1-2 good paragraphs of information for each area of functioning
- Provide context for the applicant's functional limitations
- Use quotes and examples
- Remember that the functional information is 50% of the disability criteria!

43

**SAMHSA** 

# Writing Effective Functional Descriptions- Mike<br>
Ineffective Functional Description<br>
Due to his diagnoses, Mike<br>
Struct could palv concentrate and a but the still and that Middle that a Middle Mark of the state of the stat

#### Ineffective Functional Description

Due to his diagnoses, Mike has a hard time concentrating, persisting and maintaining pace. He doesn't like to be around people and speaks slowly.

### Effective Functional Description

Due to the symptoms of his illness, I found that Mr. Byrnes could only concentrate on the task at hand for about 15 minutes. After that he would start to complain of having a headache and he would ask me to go away. Mr. Byrnes often has difficulty following conversations. This appears to be due to listening to internal voices. His thinking is often disorganized, he is easily confused, and he makes inappropriate responses to questions. For example, when asked about any continuing friendships with Army buddies other than Mr. Allen, he responded by whispering about the number of cameras and listening devices that have been installed in all public places.

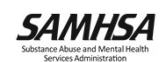

# Writing Effective Functional Descriptions- Collette<br>
Ineffective Functional Description<br>
When Collette is homeless she<br>
Material asked Mas. Reserving the description<br>
Advantance of the critic of the change of the critic of

#### Ineffective Functional Description

When Collette is homeless she doesn't have access to a shower. She isn't able to take care of her kids and Steph is always nagging me - wash your face, comb she doesn't sleep.

### Effective Functional Description

When I asked Ms. Rose why she doesn't take advantage of hers sister's offers she replied, "You know, I always lay in bed dreading getting up and **Descriptions – Collette**<br> **Effective Functional Description**<br>
When I asked Ms. Rose why she doesn't take<br>
advantage of hers sister's offers she replied, "You<br>
advantage of hers sister's offers she replied, "You<br>
your hair your hair, take a shower, you'll feel better. You know, it is my experience that looking and smelling good just brings you more attention and I really don't have **Descriptions - Collette**<br> **Effective Functional Description**<br>
When I asked Ms. Rose why she doesn't take<br>
advantage of hers isiter's offers she replied, "You<br>
Know, I always lavy in ded reading getting up and<br>
Steph is al Ms. Rose helps with laundry or cleaning, she laughed and replied that she really doesn't think her sister **Descriptions - Collette**<br> **Effective Functional Description**<br>
When I asked Ms. Rose why she doesn't take<br>
advantage of hers sister's offers she replied, "You<br>
know, I always ragging me — wash your face, comb<br>
Steph is alw "I really want her to be able to see Layla, but I'm not sure she is capable of taking care of herself, never mind a child."

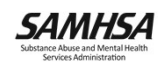

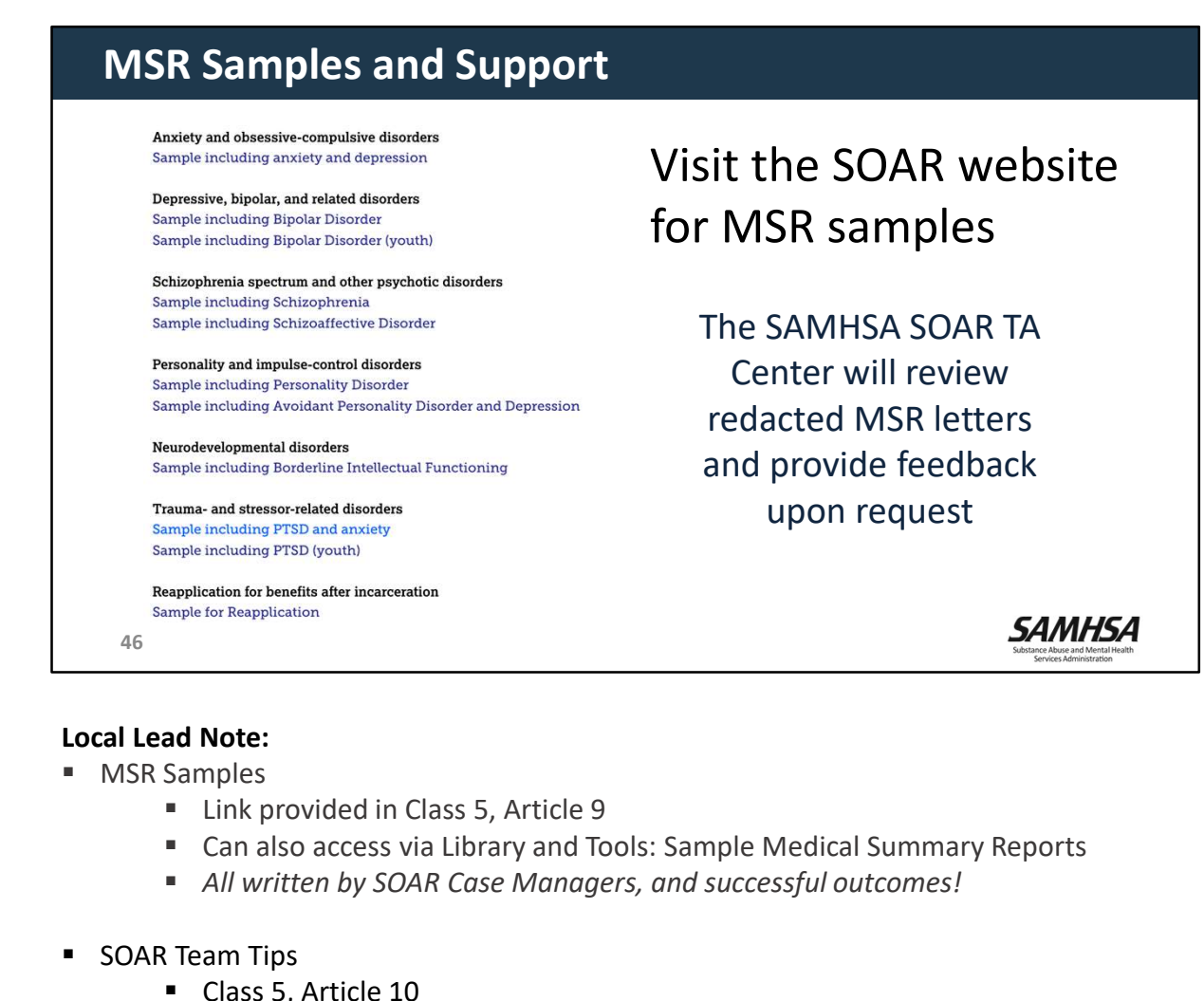

#### Local Lead Note:

- **MSR Samples** 
	-
	- Can also access via Library and Tools: Sample Medical Summary Reports
	- All written by SOAR Case Managers, and successful outcomes!
- SOAR Team Tips
	- Class 5, Article 10

# Worth the Effort

- The overall process of applying for benefits is time-consuming
- Putting forth the initial effort for an earlier, more successful outcome may seem difficult, but it is worth the effort! • The overall process of applying for benefits is<br>
time-consuming<br>
• Putting forth the initial effort for an earlier,<br>
more successful outcome may seem difficult,<br>
but it is worth the effort!<br>
• Programs with higher outcom
	- Programs with higher outcomes submit Medical Summary Reports

47

#### Local Lead Note: Worth the Effort

- 
- 
- MSRs.
- Consider reviewing online course feedback on MSR. If you notice trends in a particular section of MSR, tailor training to cover particular areas of concern.

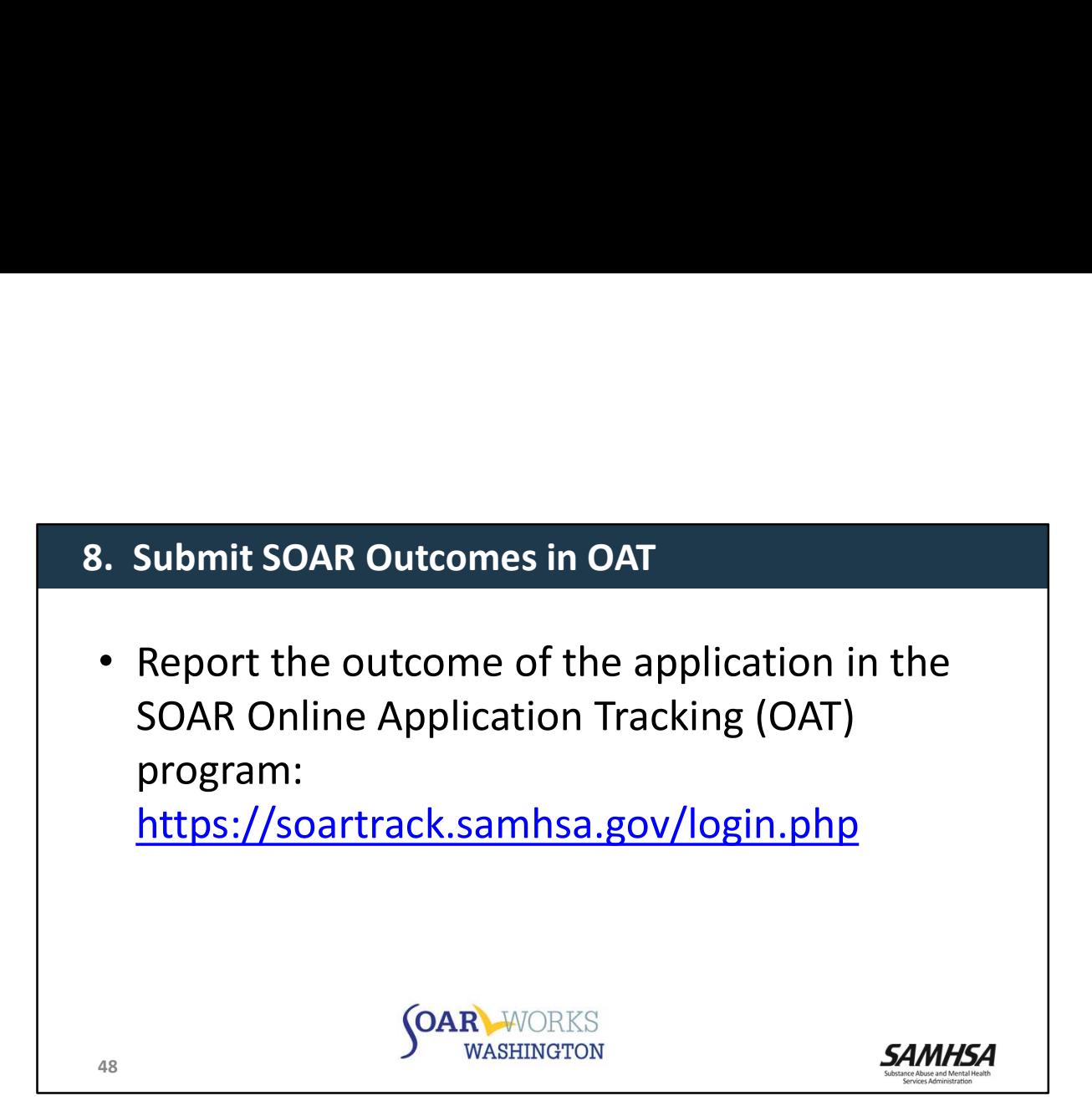

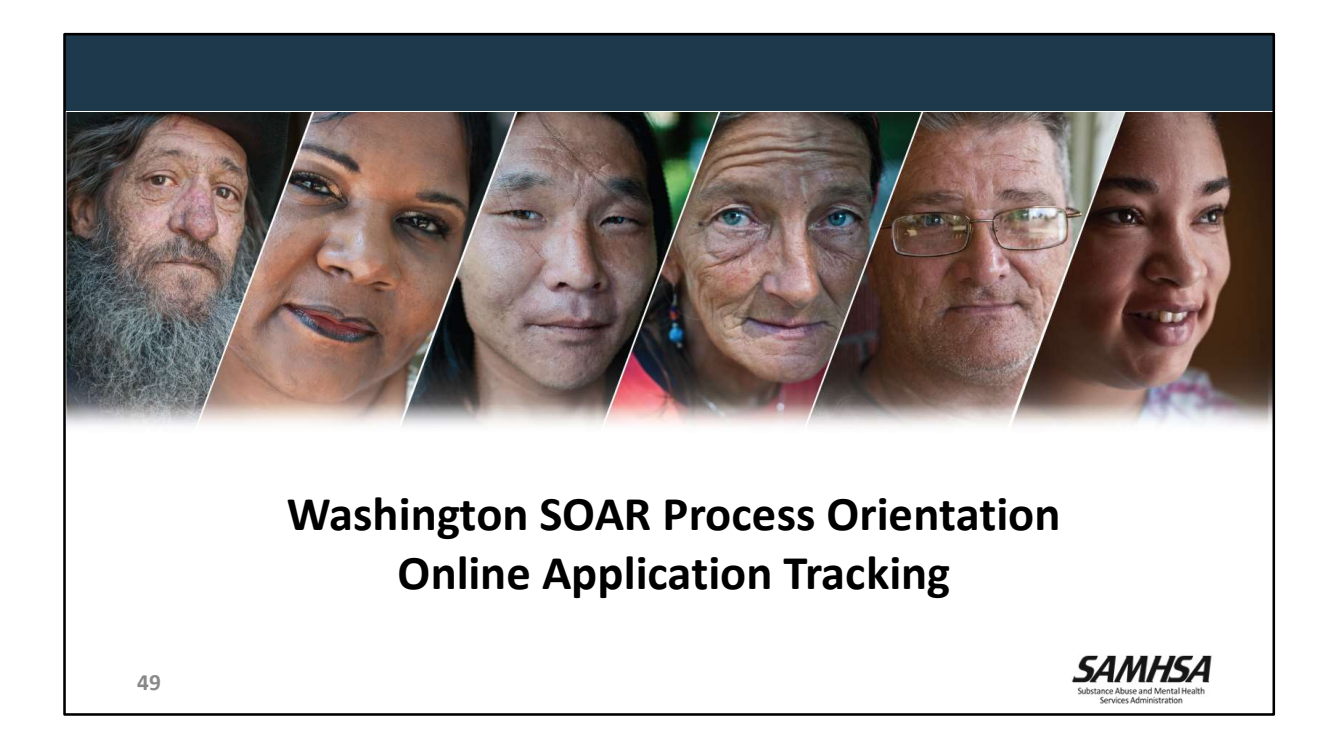

# Why track outcomes?

- Recognition for the hard work you're putting into the applications
- Boost your community and state's outcomes
- Run reports to see the impact your work is having on the community
- Stronger outcomes result in additional funding

50

**SAMHSA** 

# Online Application Tracking (OAT)

- A web-based program that allows case workers to keep track of their outcomes
	- Free
	- Easy to use
	- Accessible from any web browser
	- Nothing to download
- 
- HIPAA compliant

On a secure server **online Application** Tracking

– No personal identifying information is collected

https://soartrack.samhsa.gov

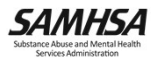

# Outcomes in OAT

- Outcomes for initial applications and appeals
	- Approval rates
	- Time to decision
	- Critical components
- Optional outcomes
	- Housing
	- Employment
	- Medicaid and other public benefit reimbursements

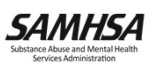

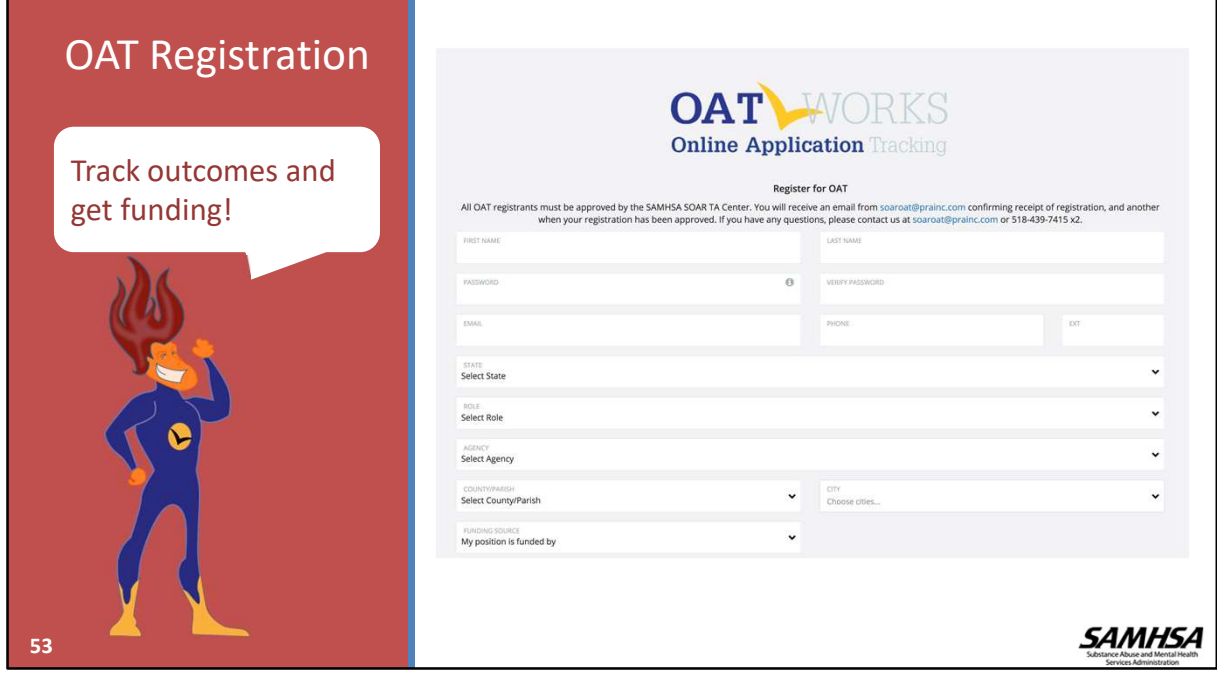

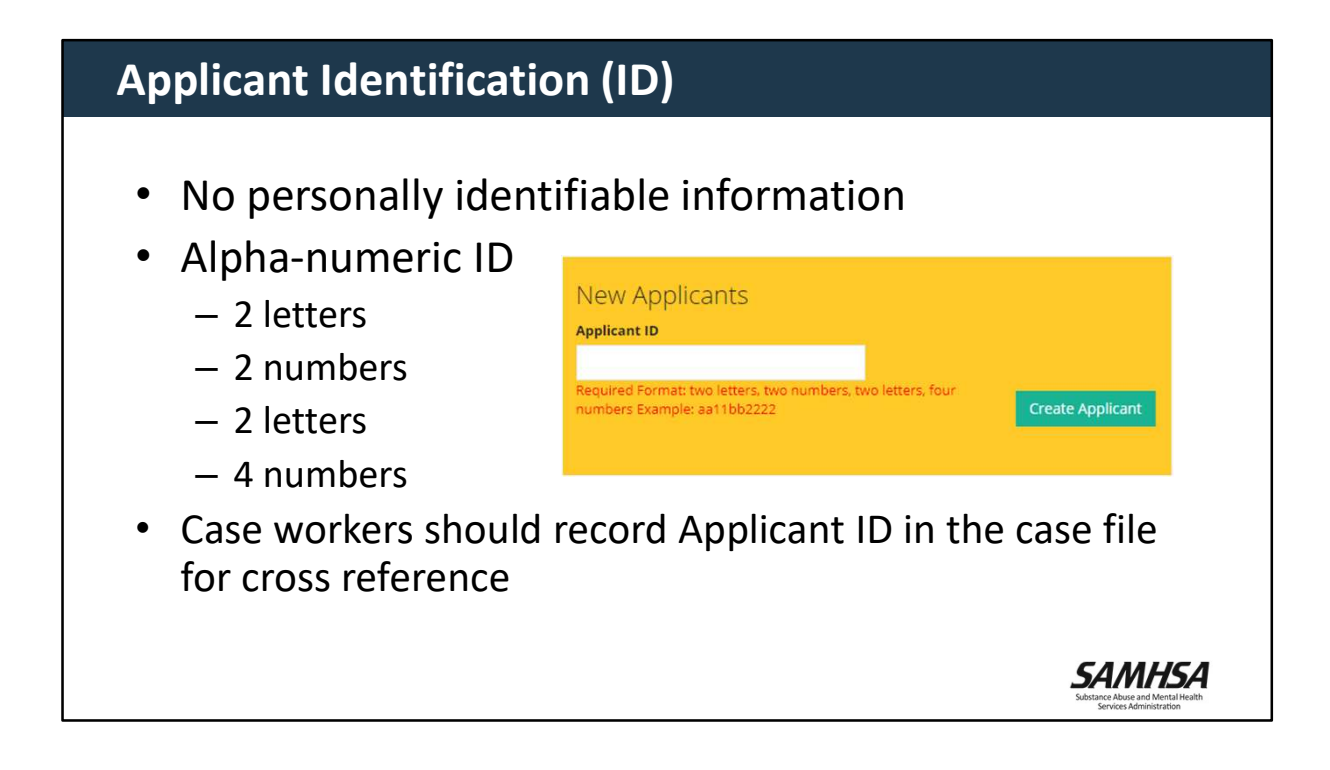

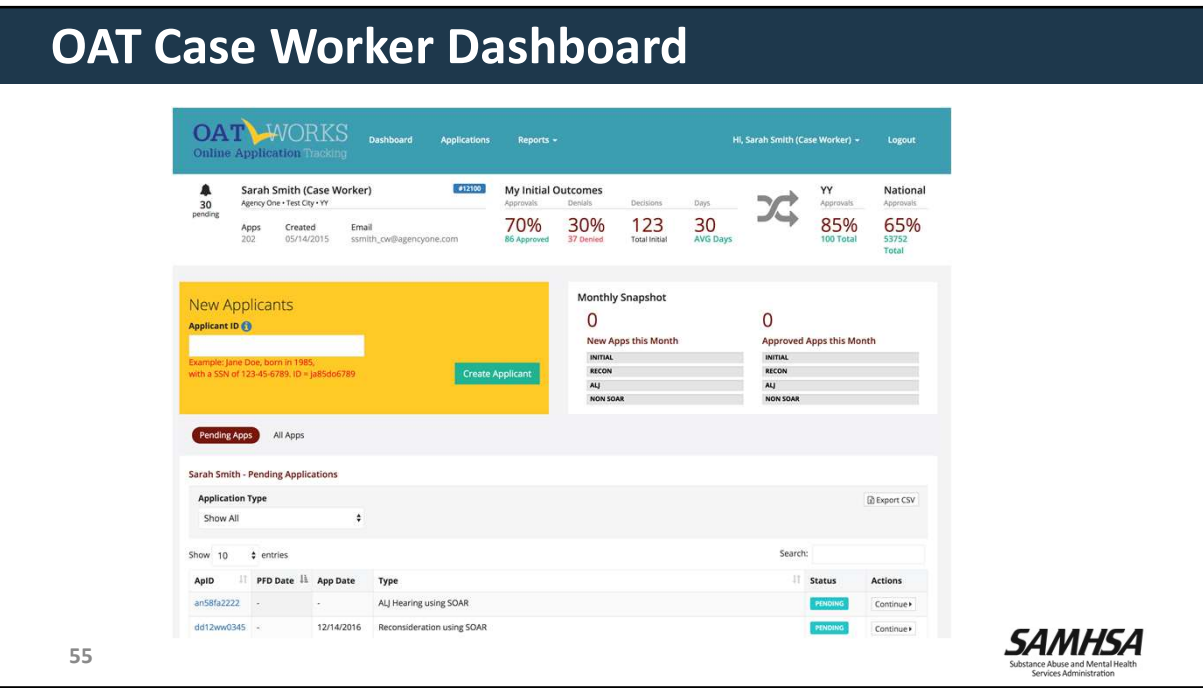

# Summary Report

Check out that awesome summary report!

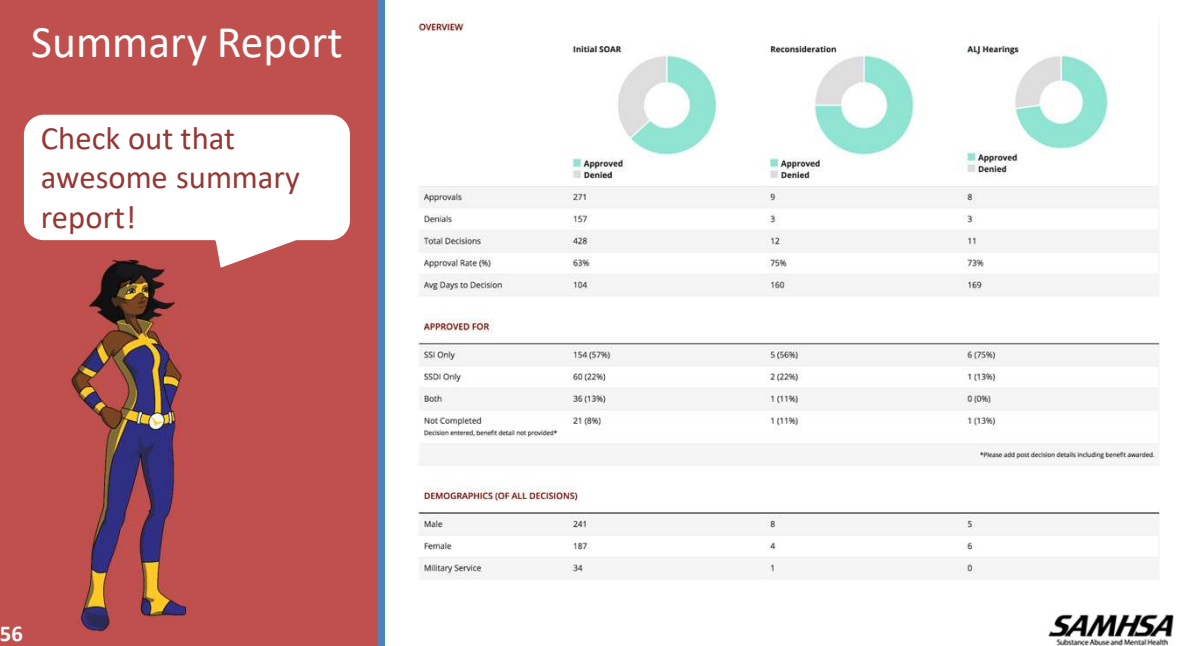

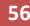

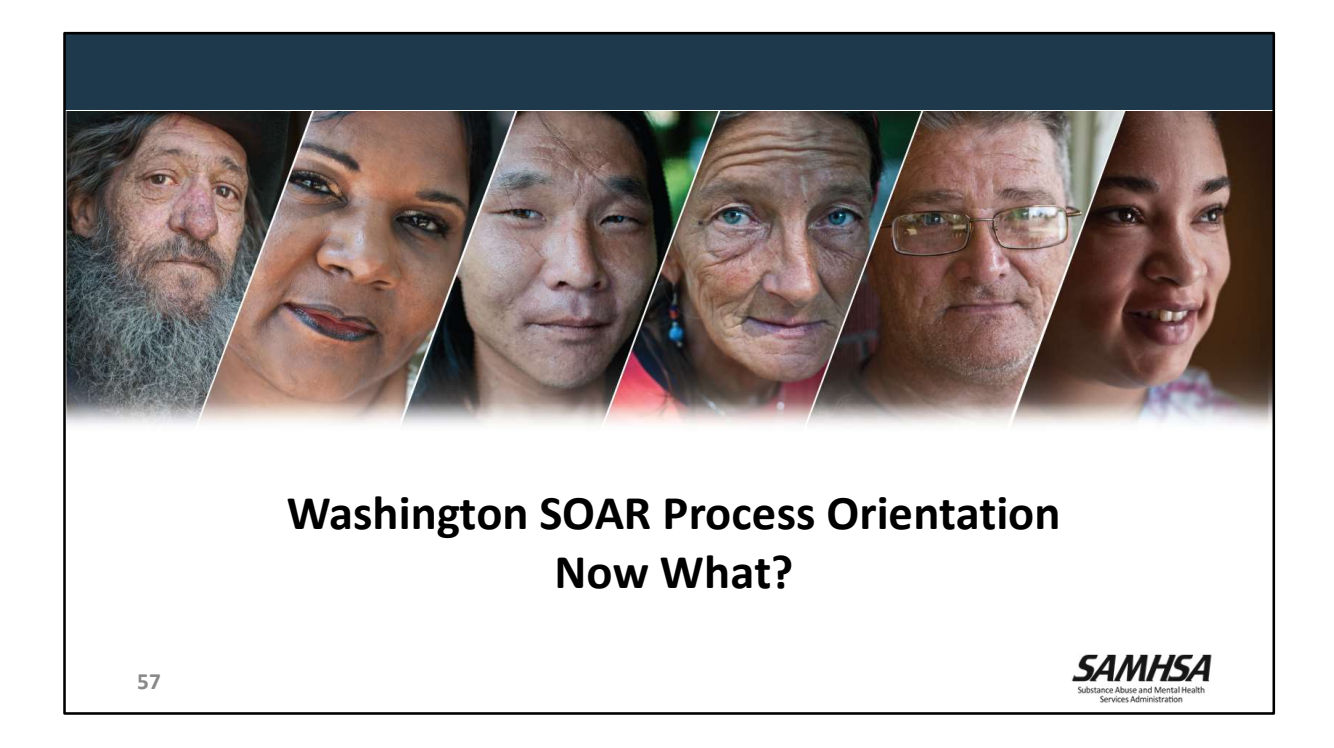

# Next Steps

- Get started on your first application
- Reach out to your colleagues, local leads and the SAMHSA SOAR TA Center for assistance
- Keep in close communication with your SSA and DDS representatives
- Attend local SOAR steering committee meetings
- Track your outcomes in OAT

58

**SAMHSA** 

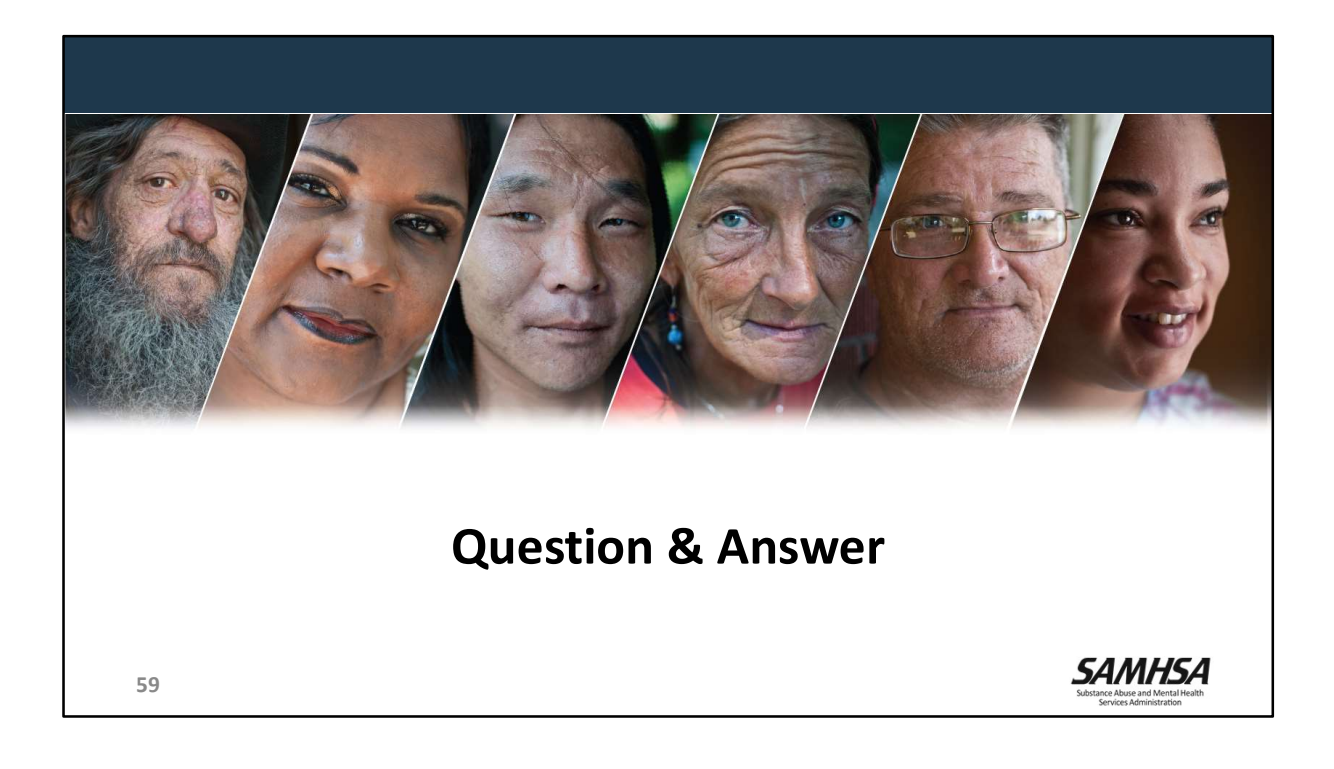